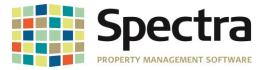

# **Release 8.2.0.2**

**JANUARY 2019** 

Please distribute to all Spectra users in your company.

Support Email: <u>support@Spectra.ca</u> Visit us online at: <u>www.Spectra.ca</u> Support Telephone: (866) 718-2345 Support Fax: (866) 513-0961

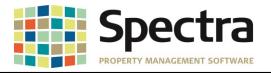

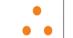

REALPAGE

# TABLE OF CONTENTS

| Banking.3Bank Reconciliation Step3TenantPay Payments3Handwritten Check Batch4Handwritten Check, Check Writing, Auto-Withdrawal, Void Check Batches4Amortization Schedule4Building.5Building and Unit Abstracts5Journal Entry - Standard Journal Entry5Post Standard Journal Entries5Begin Month Charge Rent6Lease Reports - Lease Expiration7Monthly Rent Projection7Rent Reports - Master Rent Roll8General Ledger Detail Report9Financial Statement Reports10Building - Retail - Tenant Sales Ranking II11Jobs - Set Up Cost Account Masters12Supplier Invoice Batch Entry12Suppliers12Suppliers13AvidXchange Invoice Import.13AvidXchange Invoice Import.13AvidXchange Invoice Import.15DELETIONS15DELETIONS15Tenants15Tenant Charges15Tenant Charges15Tenant Charges15Tenant Charges15Tenant Charge Import.16Tenant Charges15Tenant Charges15Tenant Charges15Tenant Charges15Tenant Charges15Tenant Charges15Tenant Charges15Tenant Charges15Tenant Charges15 <t< th=""><th>Before installing this upgrade</th><th>3</th></t<>                                                                                                    | Before installing this upgrade                                        | 3  |
|----------------------------------------------------------------------------------------------------|-----------------------------------------------------------------------|----|
| TenantPay Payments       3         Handwritten Check Batch       4         Handwritten Check, Check Writing, Auto-Withdrawal, Void Check Batches       4         Amortization Schedule       4         Building and Unit Abstracts       5         Building and Unit Abstracts       5         Journal Entry – Standard Journal Entry       5         Post Standard Journal Entries       5         Begin Month Charge Rent       6         Lease Reports - Lease Expiration       7         Monthly Rent Projection       7         Rent Reports - Master Rent Roll       8         Rent Schedule       8         General Ledger Detail Report       99         Financial Statement Reports       10         Building - Retail – Tenant Sales Ranking I       11         Job Cost       12         Jobs – Set Up Cost Account Masters       12         Supplier Invoice Batch Entry       12         A Pimport Module       13         AvidXchange Invoice Import       13         Post Auto Withdrawal Invoices       14         A/P Year End – IRS Forms 1099/1096       14         A/P Year End – IRS Forms 1099/1096       14         A/P Year End – IRS Forms 1099/1096       15 | Banking                                                               | 3  |
| Handwritten Check Batch       4         Handwritten Check, Check Writing, Auto-Withdrawal, Void Check Batches       4         Building       4         Building and Unit Abstracts       5         Journal Entry – Standard Journal Entry       5         Post Standard Journal Entries       5         Begin Month Charge Rent       6         Lease Reports - Lease Expiration       7         Monthly Rent Projection       7         Rent Reports - Master Rent Roll       8         General Ledger Detail Report       9         Financial Statement Reports       10         Building - Retail – Tenant Sales Ranking II       11         Jobs – Set Up Cost Account Masters       12         Suppliers       12         Supplier Invoice Batch Entry       12         AP Import Module       13         AvidXchange Invoice Batch Entry       13         Post Auto Withdrawal Invoices       14         A/P Year End – IRS Forms 1099/1096       14         A/Y Pare End – IRS Forms 1099/1096       14         A/Y Pare End – IRS Forms 1099/1096       15         DELETIONS       15         Tenant Charges       15         Tenant Charge Import       16         Tenant C   | Bank Reconciliation Step                                              | 3  |
| Handwritten Check, Check Writing, Auto-Withdrawal, Void Check Batches       4         Amortization Schedule       4         Building       5         Building and Unit Abstracts       5         Journal Entry – Standard Journal Entry       5         Post Standard Journal Entries       5         Begin Month Charge Rent       6         Lease Reports - Lease Expiration       7         Monthly Rent Projection       7         Rent Reports - Master Rent Roll       8         Rent Schedule       8         General Ledger Detail Report       9         Financial Statement Reports       10         Building - Retail – Tenant Sales Ranking II       11         Job Cost       12         Supplier Invoice Batch Entry       12         Supplier Invoice Batch Entry       12         AvidXchange Invoice Import       13         Post Auto Withdrawal Invoices       14         A/P Year End – IRS Forms 1099/1096       14         System Tasks       15         DELETIONS       15         DELETIONS       15         DELETIONS       15         Tenant Charges Import       16         Tenant Charge Import       16         Tena                                      | TenantPay Payments                                                    | 3  |
| Amortization Schedule4Building5Building and Unit Abstracts5Journal Entry - Standard Journal Entry5Post Standard Journal Entries5Begin Month Charge Rent6Lease Reports - Lease Expiration7Monthly Rent Projection7Rent Reports - Master Rent Roll8General Ledger Detail Report9Financial Statement Reports10Building - Retail - Tenant Sales Ranking II11Job Cost12Supplier Invoice Batch Entry12Supplier Invoice Batch Entry12AvidXchange Invoice13Post Auto Withdrawal Invoices14A/P Year End - IRS Forms 1099/109614System Tasks15DELETE BULDINGS15Tenant Charges15Tenant Charges15Tenant Charge Import16Tenant Charges15Tenant Charges15Tenant Charges15Tenant Charges15Tenant Charges15Tenant Charges15Tenant Charge Import16Tenant Charge Import16Tenant Charge Import17Tenant Schedule of Rent - Riverpark17Tenant Charge Import18Tenant Charge Import18Tenant Charge Import18Tenant Montly A/R Summary19Minnesota Certificate of Rent Paid19Proprietary Rights20                                                                                                    |                                                                       |    |
| Building       5         Building and Unit Abstracts       5         Journal Entry – Standard Journal Entry       5         Post Standard Journal Entries       5         Begin Month Charge Rent       6         Lease Reports - Lease Expiration       7         Monthly Rent Projection       7         Monthly Rent Projection       7         Rent Reports - Master Rent Roll       8         Rent Schedule       8         General Ledger Detail Report       9         Financial Statement Reports       10         Building - Retail - Tenant Sales Ranking II       11         Jobs - Set Up Cost Account Masters       12         Suppliers       12         Suppliers       12         Supplier Invoice Batch Entry       12         AP Import Module       13         AvidXchange Invoice Import       13         AvidXchange Invoices       14         A/P Vear End – IRS Forms 1099/1096       14         System Tasks       15         DELETONS       15         DELETONS       15         Tenant Charges       15         Tenant Charge Import       16         Tenant Charge Import       16                                                                          | Handwritten Check, Check Writing, Auto-Withdrawal, Void Check Batches | 4  |
| Building and Unit Abstracts       5         Journal Entry - Standard Journal Entry       5         Post Standard Journal Entries       5         Begin Month Charge Rent       6         Lease Reports - Lease Expiration       7         Monthly Rent Projection       7         Rent Reports - Master Rent Roll       8         Rent Schedule.       8         General Ledger Detail Report       9         Financial Statement Reports       10         Building - Retail - Tenant Sales Ranking II       11         Job Cost       12         Jobs - Set Up Cost Account Masters       12         Suppliers       12         Supplier Invoice Batch Entry       12         AP Import Module       13         AvidXchange Invoice Import       13         Post Auto Withdrawal Invoices       14         A/P Year End - IRS Forms 1099/1096       14         System Tasks       15         DELETIONS       15         DELETIONS       15         Tenant Charge Import       16         Tenant Charge Import       16         Tenant Charge Import       16         Tenant Charge Import       16         Tenant Charge Import       1                                               |                                                                       |    |
| Journal Entry – Standard Journal Entry                                                                                                    | Building                                                              | 5  |
| Post Standard Journal Entries5Begin Month Charge Rent6Lease Reports - Lease Expiration7Monthly Rent Projection7Rent Reports - Master Rent Roll8Rent Schedule8General Ledger Detail Report9Financial Statement Reports10Building - Retail - Tenant Sales Ranking II11Job Cost12Suppliers12Supplier Invoice Batch Entry12AP Import Module13AvidXchange Invoice Import13Post Auto Withdrawal Invoices14A/P Year End - IRS Forms 1099/109614System Tasks15DELETIONS15DELETIONS15Tenant Charges15Tenant Charges15Tenant Charges15Tenant Charges16Tenant Charges17Tenant Charge Import18Tenant Charge Invoice Hent - Riverpark17Tenant Schedule of Rent - Riverpark17Tenant Schedule of Rent - Riverpark19Minnesota Certificate of Rent Paid19Proprietary Rights20                                                                                                    | Building and Unit Abstracts                                           | 5  |
| Begin Month Charge Rent                                                                                                    | Journal Entry – Standard Journal Entry                                | 5  |
| Lease Reports - Lease Expiration7Monthly Rent Projection7Rent Reports - Master Rent Roll8Rent Schedule8General Ledger Detail Report9Financial Statement Reports10Building - Retail - Tenant Sales Ranking II11Job Cost12Jobs - Set Up Cost Account Masters12Suppliers12Supplier Invoice Batch Entry12AP Import Module13AvidXchange Invoice Import13AvidXchange Invoice Import14AP Year End - IRS Forms 1099/109614System Tasks15DELETIONS15DELETIONS15Tenant Charges15Tenant Charges15Tenant Ledger Colyvan17Tenant Ledger Colyvan17Tenant Montly A/R Summary18Tenant Montly A/R Summary19Minnesota Certificate of Rent Paid19Proprietary Rights20                                                                                                    | Post Standard Journal Entries                                         | 5  |
| Monthly Rent Projection7Rent Reports – Master Rent Roll8Rent Schedule8General Ledger Detail Report9Financial Statement Reports10Building - Retail – Tenant Sales Ranking II11Job Cost12Jobs – Set Up Cost Account Masters12Suppliers12Supplier Invoice Batch Entry12AP Import Module13AvidXchange Invoice Import13Post Auto Withdrawal Invoices14A/P Year End – IRS Forms 1099/109614System Tasks15DELETIONS15Tenant Charges15Tenant Charges15Tenant Charges15Tenant Charges15Tenant Charge Import16Tenant Ledger Colyvan17Tenant Sebudic of Rent – Riverpark17Tenant Montly A/R Summary18Tenant Montly A/R Summary19Proprietary Rights20                                                                                                    | Begin Month Charge Rent                                               | 6  |
| Rent Reports - Master Rent Roll8Rent Schedule.8General Ledger Detail Report9Financial Statement Reports10Building - Retail - Tenant Sales Ranking II11Job Cost12Jobs - Set Up Cost Account Masters12Suppliers12Supplier Invoice Batch Entry12AP Import Module13AvidXchange Invoice Import13Post Auto Withdrawal Invoices14A/P Year End - IRS Forms 1099/109614System Tasks15DELETIONS15Tenant Charges15Tenant Charge Import16Tenant Charge Import16Tenant Charge Import17Tenant Charge Import16Tenant Ledger Colyvan17Tenant Sehedule of Rent - Riverpark17Tenant Montly A/R Summary18Tenant Montly A/R Summary19Minnesota Certificate of Rent Paid19Proprietary Rights20                                                                                                    | Lease Reports - Lease Expiration                                      | 7  |
| Rent Schedule8General Ledger Detail Report9Financial Statement Reports10Building - Retail – Tenant Sales Ranking II11Job Cost12Jobs – Set Up Cost Account Masters12Supplier Invoice Batch Entry12AP Import Module13AvidXchange Invoice Import13Post Auto Withdrawal Invoices14A/P Year End – IRS Forms 1099/109614System Tasks15DELETIONS15DELETIONS15Tenant Charges15Tenant Charge Import16Tenant Charge Import16Tenant Charge Import16Tenant Charge Import16Tenant Charge Import16Tenant Charge Import16Tenant Charge Import16Tenant Charge Import17Tenant Charge Import16Tenant Charge Import17Tenant Charge Import16Tenant Charge Import16Tenant Charge Import17Tenant Schedule of Rent – Riverpark17Tenant Montly A/R Summary18Minnesota Certificate of Rent Paid19Proprietary Rights20                                                                                                    |                                                                       |    |
| General Ledger Detail Report9Financial Statement Reports10Building - Retail – Tenant Sales Ranking II11Job Cost12Jobs – Set Up Cost Account Masters12Suppliers12Supplier Invoice Batch Entry12AP Import Module13AvidXchange Invoice Import13Post Auto Withdrawal Invoices14A/P Year End – IRS Forms 1099/109614Suptlet BuilLDINGS15DELETIONS15DELETE BUILDINGS15Tenant Charges15Tenant Charge Import16Tenant Ledger/Tenant Ledger Colyvan17Tenant Schedule of Rent – Riverpark17Tenant Montly A/R Summary19Minnesota Certificate of Rent Paid19Proprietary Rights20                                                                                                    | Rent Reports – Master Rent Roll                                       | 8  |
| Financial Statement Reports10Building - Retail – Tenant Sales Ranking II11Job Cost12Jobs - Set Up Cost Account Masters12Suppliers12Supplier Invoice Batch Entry12AP Import Module13AvidXchange Invoice Import13Post Auto Withdrawal Invoices14A/P Year End – IRS Forms 1099/109614System Tasks15DELETIONS15DELETIONS15Tenant Charges15Tenant Charges15Tenant Charge Import16Tenant Ledger/Tenant Ledger Colyvan17Tenant Schedule of Rent – Riverpark17Tenant Montly A/R Summary19Minnesota Certificate of Rent Paid19Proprietary Rights20                                                                                                    | Rent Schedule                                                         | 8  |
| Building - Retail – Tenant Sales Ranking II11Job Cost12Jobs – Set Up Cost Account Masters12Suppliers12Supplier Invoice Batch Entry12AP Import Module13AvidXchange Invoice Import13Post Auto Withdrawal Invoices14A/P Year End – IRS Forms 1099/109614System Tasks15DELETIONS15DELETE BUILDINGS15Tenants15Tenant Charges15Tenant Charge Import16Tenant Ledger/Tenant Ledger Colyvan17Tenants17Tenant Schedule of Rent – Riverpark17Tenant Montly A/R Summary19Minnesota Certificate of Rent Paid19Proprietary Rights20                                                                                                    | General Ledger Detail Report                                          | 9  |
| Job Cost12Jobs – Set Up Cost Account Masters12Suppliers12Supplier Invoice Batch Entry12AP Import Module13AvidXchange Invoice Import13Post Auto Withdrawal Invoices14A/P Year End – IRS Forms 1099/109614System Tasks15DELETIONS15DELETE BUILDINGS15Tenants15Tenant Charges15Tenant Charge Import16Tenant Ledger/Tenant Ledger Colyvan17Tenant Schedule of Rent – Riverpark17Tenant Montly A/R Summary19Minnesota Certificate of Rent Paid19Proprietary Rights20                                                                                                    | Financial Statement Reports                                           | 10 |
| Jobs – Set Up Cost Account Masters12Suppliers12Supplier Invoice Batch Entry12AP Import Module13AvidXchange Invoice Import13Post Auto Withdrawal Invoices14A/P Year End – IRS Forms 1099/109614System Tasks15DELETIONS15DELETIONS15Tenant Charges15Tenant Charge Import16Tenant Ledger/Tenant Ledger Colyvan17Tenant Schedule of Rent – Riverpark17Tenant Montly A/R Summary19Minnesota Certificate of Rent Paid19Proprietary Rights20                                                                                                    | Building - Retail – Tenant Sales Ranking II                           | 11 |
| Suppliers12Supplier Invoice Batch Entry12AP Import Module13AvidXchange Invoice Import13Post Auto Withdrawal Invoices14A/P Year End – IRS Forms 1099/109614System Tasks15DELETIONS15DELETE BUILDINGS15Tenants15Tenant Charges15Tenant Ledger/Tenant Ledger Colyvan17Tenant S Payment Application History18Tenant Montly A/R Summary19Minnesota Certificate of Rent Paid19Proprietary Rights20                                                                                                    | Job Cost                                                              | 12 |
| Supplier Invoice Batch Entry.12AP Import Module13AvidXchange Invoice Import.13Post Auto Withdrawal Invoices14A/P Year End – IRS Forms 1099/109614System Tasks15DELETIONS15DELET BUILDINGS.15Tenants15Tenant Charges15Tenant Ledger /Tenant Ledger Colyvan17Tenant Schedule of Rent – Riverpark17Tenant Montly A/R Summary.19Minnesota Certificate of Rent Paid19Proprietary Rights20                                                                                                    |                                                                       |    |
| AP Import Module13AvidXchange Invoice Import13Post Auto Withdrawal Invoices14A/P Year End – IRS Forms 1099/109614System Tasks15DELETIONS15DELETE BUILDINGS15Tenants15Tenant Charges15Tenant Charge Import16Tenant Ledger/Tenant Ledger Colyvan17Tenant Schedule of Rent – Riverpark17Tenant Montly A/R Summary19Minnesota Certificate of Rent Paid19Proprietary Rights20                                                                                                    |                                                                       |    |
| AvidXchange Invoice Import.13Post Auto Withdrawal Invoices14A/P Year End – IRS Forms 1099/109614System Tasks15DELETIONS15DELETE BUILDINGS.15Tenants15Tenant Charges15Tenant Charge Import16Tenant Ledger/Tenant Ledger Colyvan17Tenants - Payment Application History18Tenant Montly A/R Summary19Minnesota Certificate of Rent Paid19Proprietary Rights20                                                                                                    | Supplier Invoice Batch Entry                                          | 12 |
| Post Auto Withdrawal Invoices14A/P Year End – IRS Forms 1099/109614System Tasks15DELETIONS15DELETE BUILDINGS15Tenants15Tenant Charges15Tenant Charge Import16Tenant Ledger/Tenant Ledger Colyvan17Tenants - Payment Application History18Tenant Montly A/R Summary19Minnesota Certificate of Rent Paid19Proprietary Rights20                                                                                                    | AP Import Module                                                      | 13 |
| A/P Year End – IRS Forms 1099/1096                                                                                                    | AvidXchange Invoice Import                                            | 13 |
| System Tasks       15         DELETIONS       15         DELETE BUILDINGS       15         Tenants       15         Tenant Charges       15         Tenant Charge Import       16         Tenant Ledger/Tenant Ledger Colyvan       17         Tenant Schedule of Rent – Riverpark       17         Tenants - Payment Application History       18         Tenant Montly A/R Summary       19         Minnesota Certificate of Rent Paid       19         Proprietary Rights       20                                                                                                    |                                                                       |    |
| DELETIONS       .15         DELETE BUILDINGS       .15         Tenants       .15         Tenant Charges       .15         Tenant Charge Import       .16         Tenant Ledger/Tenant Ledger Colyvan       .17         Tenant Schedule of Rent – Riverpark       .17         Tenants - Payment Application History       .18         Tenant Montly A/R Summary       .19         Minnesota Certificate of Rent Paid       .19         Proprietary Rights       .20                                                                                                    |                                                                       |    |
| DELETE BUILDINGS.       15         Tenants.       15         Tenant Charges.       15         Tenant Charge Import       16         Tenant Ledger/Tenant Ledger Colyvan       17         Tenant Schedule of Rent – Riverpark       17         Tenants - Payment Application History       18         Tenant Montly A/R Summary       19         Minnesota Certificate of Rent Paid       19         Proprietary Rights       20                                                                                                    | System Tasks                                                          | 15 |
| Tenants15Tenant Charges15Tenant Charge Import16Tenant Ledger/Tenant Ledger Colyvan17Tenant Schedule of Rent – Riverpark17Tenants - Payment Application History18Tenant Montly A/R Summary19Minnesota Certificate of Rent Paid19Proprietary Rights20                                                                                                    | DELETIONS                                                             | 15 |
| Tenant Charges.15Tenant Charge Import.16Tenant Ledger/Tenant Ledger Colyvan.17Tenant Schedule of Rent – Riverpark.17Tenants - Payment Application History.18Tenant Montly A/R Summary.19Minnesota Certificate of Rent Paid.19Proprietary Rights.20                                                                                                    | Delete Buildings                                                      | 15 |
| Tenant Charge Import                                                                                                    |                                                                       |    |
| Tenant Ledger/Tenant Ledger Colyvan17Tenant Schedule of Rent – Riverpark17Tenants - Payment Application History18Tenant Montly A/R Summary19Minnesota Certificate of Rent Paid19Proprietary Rights20                                                                                                    |                                                                       |    |
| Tenant Schedule of Rent – Riverpark17Tenants - Payment Application History18Tenant Montly A/R Summary19Minnesota Certificate of Rent Paid19Proprietary Rights20                                                                                                    | Tenant Charge Import                                                  | 16 |
| Tenants - Payment Application History       .18         Tenant Montly A/R Summary       .19         Minnesota Certificate of Rent Paid       .19         Proprietary Rights       .20                                                                                                    | Tenant Ledger/Tenant Ledger Colyvan                                   | 17 |
| Tenant Montly A/R Summary                                                                                                    | Tenant Schedule of Rent – Riverpark                                   | 17 |
| Minnesota Certificate of Rent Paid                                                                                                    | Tenants - Payment Application History                                 | 18 |
| Proprietary Rights                                                                                                    | Tenant Montly A/R Summary                                             | 19 |
|                                                                                                    |                                                                       |    |
| Trademarks                                                                                                    |                                                                       |    |
|                                                                                                    | Trademarks                                                            | 20 |

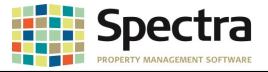

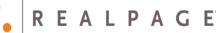

#### **BEFORE INSTALLING THIS UPGRADE**

Make a backup of your Spectra databases before installing this upgrade. If for some reason, the upgrade fails or there is an issue in the new version that prevents you from using the upgrade, having a final backup before the upgrade may allow you to reinstall the previous version and resume working. It is recommended you read the Installation Guide before beginning the installation process or the Upgrade Guide if you are running the upgrade patch.

#### BANKING

#### Start a Task

## **Bank Reconciliation Step**

When working through the Bank Reconciliation Step process and right-clicking on the date column, then choosing to Filter By Selection under the Check/Cheque Listing tab to sort the checks by a date, the checks would disappear instead of sorting. This functionality has been restored.

|                | Comerica Bank                 |            | 1.FD-Valle.1010            |           |                | Da           | ite Cleared Default |               |
|----------------|-------------------------------|------------|----------------------------|-----------|----------------|--------------|---------------------|---------------|
|                | Cheque Listing Receipts and   | Deposits . | Journal Entries            |           |                |              |                     |               |
|                |                               |            |                            |           |                | <u>S</u> el  | ect All 📃           |               |
|                | Date Payee                    |            | Cheque Amt.                | Cheque #  | Bank Confirm # | Date Cleared | Cleared             |               |
|                | 21 Ian 10 Adams Bublis Conde  | ·          | \$50,000.00                | 1         |                |              |                     |               |
|                | K Cut                         |            | \$250,000.00               | 2         |                |              |                     |               |
|                | En Copy                       |            | \$50,000.00                | 3         |                |              |                     |               |
|                | - In Paste                    | Stone      | \$495,008.46               | 4         |                |              |                     |               |
|                | ♣↓ Sort Oldest to Newest      |            | \$5,000,000.00<br>\$500.00 | 5         |                |              |                     |               |
|                | 3. Sort Newest to Oldest      |            | \$7.615.00                 | 9         |                |              |                     |               |
|                | - AT -                        | _          | \$46,500.00                | 22334 HW  |                |              |                     |               |
|                | 🛛 🌠 Filter By Selection       |            | 440,300.00                 | 22334 11W |                |              |                     |               |
|                | 🕵 <u>R</u> emove Filter/Sort  |            |                            |           |                |              |                     |               |
|                | Filter Excluding Selection    |            |                            |           |                |              |                     |               |
|                | Between                       |            |                            |           |                |              |                     |               |
|                | Decogeen                      |            |                            |           |                |              |                     |               |
|                |                               |            |                            |           |                |              |                     |               |
|                |                               |            |                            |           |                |              |                     |               |
|                |                               |            |                            |           |                |              |                     |               |
| Comerica Bank  |                               | 1.FD-V     | /alle.1010                 |           |                |              | Date Cl             | eared Default |
|                |                               |            |                            |           |                |              |                     |               |
| heque Listing  | Receipts and Deposits         | Journal I  | F                          |           |                |              |                     |               |
| licque Listing | Pecelbis and Debosits         | Journal i  | Entries                    |           |                |              |                     |               |
|                |                               |            |                            |           |                |              | Select A            |               |
|                | yee                           |            | Cheque Amt.                | Cheque #  | Bank Cor       | nfirm # Date | Cleared C           | leared        |
| 31-Jan-18 Ariz | zona Public Service           |            | \$50,000.00                | 1         |                |              |                     |               |
|                | er er er hanne de eren er     |            | \$250.000.00               | 2         |                |              |                     |               |
| 31-Jan-18 Ror  | mero Landcapes                |            |                            |           |                |              |                     |               |
|                | mero Langcapes<br>uthwest Gas |            | \$50,000.00                | 3         | _              |              |                     |               |

#### **TenantPay Payments**

voloaded Tenant Name John Soutta

nloaded Tenant Name Anne Budge

There was an issue when importing the TenantPay file, where there were BuildingID's started with a zero. The file would drop the leading zero and the import would error out. This error caused the need to manually edit the file prior to importing. The import process will now handle these Building ID's automatically without the need to manually edit the file.

Date,Code,Name,TenantPayNb,PropertyID,PropertyAddress,Other,Description,Amount 1/01/2019,ResRent,Leo Messi,43244074135722,L11+2234 Main Street #0101,,Rent,"\$1,585.00" 1/01/2019,ResRent,Erik Lamela,43244074135735,11,22235 Main Street #0102,,Rent,"\$1,585.00" 1/01/2019,ResRent,John Souttar,43244074135748,11,22236 Main Street #0201,,Rent,"\$1,585.00" 1/01/2019,ResRent,Anne Budge,43244074135751,11,22237 Main Street #0202,,Rent,"\$1,585.00" Unassociated Payments Associated Payments Effective Building ID 01-Dec-2018 \$1,585.00 Check . 43244074135722 vnloaded Tenant Name Leo Messi 43244074135735 Res 01-Dec-2018 \$1,585.00 Check 💌 vnloaded Tenant Name Erik Lamela ment Description Ren

01-Dec-2018 \$1,585.00 Check 💌

01-Dec-2018 \$1,585.00 Check 💌

Pa

lot

Payment Descript

43244074135748 Res

43244074135751 Re:

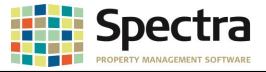

#### Handwritten Check Batch

The Batch Preview report has been updated to show that this batch is paying an existing invoice. After you enter the Handwritten Check batch if you print or preview, the memo "**Paying Existing Invoice # xxxxx**" will print if a check is paying an existing invoice.

|                         |               | A/P Handwi                                 | itten C          | hecks                      |                                 | lumber: 292<br>ch Date: Nov-15-2018 |                                                 | 15-Nov-2018<br>Page 1 |
|-------------------------|---------------|--------------------------------------------|------------------|----------------------------|---------------------------------|-------------------------------------|-------------------------------------------------|-----------------------|
| Supplier                | Bank          | Cheque No<br>Invoice #                     | umber            | Check Date<br>Inv. Date    | e Bani<br>PostDate V            | k Confirmation #<br>/oucher #       | Purchase Orde                                   | Check Arnt.<br>ar#    |
| Arizona Public Service  | Comerica Bank | 55001<br>sisting Invoice # 229467-00       |                  | Nov-15-2018<br>Aug-01-2018 | 3<br>3 Nov-15-2018              |                                     |                                                 | \$385.00              |
| Reference # Description |               | Building<br>Adobe Mills<br>Invoice Amount: | Cost<br>\$385.00 |                            | sbit G/L #<br>dobe.4400<br>Sum: | 385.00                              | G/L Acct Description<br>Utilities - Electricity |                       |
| Number of Checks:       | 1             |                                            |                  |                            |                                 |                                     | Batch Total:                                    | \$385.00              |

#### Handwritten Check, Check Writing, Auto-Withdrawal, Void Check Batches

We have updated the Handwritten Check, Check Writing, Auto-Withdrawal, and Void Check batch processes to show the check number in the G/L Transaction Memo, If an invoice is paid prior to being expensed. This will make it easier to identify these batches.

|               |                  |                    |     |          | -                   |          |          |
|---------------|------------------|--------------------|-----|----------|---------------------|----------|----------|
| FD-Valle.2000 | Accounts Payable |                    |     | $\frown$ | Beginning Balance:  |          | 3,368.20 |
| Comfort Zone  |                  | 291 15-Nov-2018 CW | AP( | C#12     | 15-Nov-2018         | 6,789.48 |          |
|               |                  |                    |     |          | Transaction Totals: | 6,789.48 | 0.00     |
|               |                  |                    |     | $\sim$   | Ending Balance:     | 3,421.28 |          |

## Select a Report Amortization Schedule

We have corrected an issue where the Total Interest amount in the summary section was not calculating correctly and did not match the cumulative total.

|        |             |            |          | Number of Payment Periods:     24       Principal Amount:     \$37,343.85       Payment Amount:     \$1,637.47       Total Payments:     \$39,299.25       Total Interest:     \$1,955.40       Compounding Frequency:     Semi-Annually       Payment Frequency:     Monthly |                         |                        |                       |  |
|--------|-------------|------------|----------|----------------------------------------------------------------------------------------------------|-------------------------|------------------------|-----------------------|--|
| Period | Date        | Principal  | Interest | Principal<br>Balance                                                                                                    | Cumulative<br>Principal | Cumulative<br>Interest | Cumulative<br>Payment |  |
| 1      | 28-Nov-2018 | \$1,483.47 | \$154.00 | \$35,860.38                                                                                                    | \$1,483.47              | \$154.00               | \$1,637.47            |  |
| 2      | 28-Dec-2018 | \$1,489.58 | \$147.89 | \$34,370.80                                                                                                    | \$2,973.05              | \$301.89               | \$3,274.94            |  |
| з      | 28-Jan-2019 | \$1,495.73 | \$141.74 | \$32,875.07                                                                                                    | \$4,468.78              | \$443.63               | \$4,912.41            |  |
| 4      | 28-Feb-2019 | \$1,501.90 | \$135.57 | \$31,373.17                                                                                                    | \$5,970.68              | \$579.20               | \$6,549.88            |  |
| 5      | 28-Mar-2019 | \$1,508.09 | \$129.38 | \$29,865.08                                                                                                    | \$7,478.77              | \$708.58               | \$8,187.35            |  |
| 6      | 28-Apr-2019 | \$1,514.31 | \$123.16 | \$28,350.77                                                                                                    | \$8,993.08              | \$831.74               | \$9,824.82            |  |
| 7      | 28-May-2019 | \$1,520.55 | \$116.92 | \$26,830.22                                                                                                    | \$10,513.63             | \$948.66               | \$11,462.29           |  |
| 8      | 28-Jun-2019 | \$1,526.82 | \$110.65 | \$25,303.40                                                                                                    | \$12,040.45             | \$1,059.31             | \$13,099.76           |  |
| 9      | 28-Jul-2019 | \$1,533.12 | \$104.35 | \$23,770.28                                                                                                    | \$13,573.57             | \$1,163.66             | \$14,737.23           |  |
| 10     | 28-Aug-2019 | \$1,539.44 | \$98.03  | \$22,230.84                                                                                                    | \$15,113.01             | \$1,261.69             | \$16,374.70           |  |
| 11     | 28-Sep-2019 | \$1,545.79 | \$91.68  | \$20,685.05                                                                                                    | \$16,658.80             | \$1,353.37             | \$18,012.17           |  |
| 12     | 28-Oct-2019 | \$1,552.17 | \$85.30  | \$19,132.88                                                                                                    | \$18,210.97             | \$1,438.67             | \$19,649.64           |  |
| 13     | 28-Nov-2019 | \$1,558.57 | \$78.90  | \$17,574.31                                                                                                    | \$19,769.54             | \$1,517.57             | \$21,287.11           |  |
| 14     | 28-Dec-2019 | \$1,564.99 | \$72.48  | \$16,009.32                                                                                                    | \$21,334.53             | \$1,590.05             | \$22,924.58           |  |
| 15     | 28-Jan-2020 | \$1,571.45 | \$66.02  | \$14,437.87                                                                                                    | \$22,905.98             | \$1,656.07             | \$24,562.05           |  |
| 16     | 28-Feb-2020 | \$1,577.93 | \$59.54  | \$12,859.94                                                                                                    | \$24,483.91             | \$1,715.61             | \$26,199.52           |  |
| 17     | 28-Mar-2020 | \$1,584.44 | \$53.03  | \$11,275.50                                                                                                    | \$26,068.35             | \$1,768.64             | \$27,836.99           |  |
| 18     | 28-Apr-2020 | \$1,590.97 | \$46.50  | \$9,684.53                                                                                                    | \$27,659.32             | \$1,815.14             | \$29,474.46           |  |
| 19     | 28-May-2020 | \$1,597.53 | \$39.94  | \$8,087.00                                                                                                    | \$29,256.85             | \$1,855.08             | \$31,111.93           |  |
| 20     | 28-Jun-2020 | \$1,604.12 | \$33.35  | \$6,482.88                                                                                                    | \$30,860.97             | \$1,888.43             | \$32,749.40           |  |
| 21     | 28-Jul-2020 | \$1,610.74 | \$26.73  | \$4,872.14                                                                                                    | \$32,471.71             | \$1,915.16             | \$34,386.87           |  |
| 22     | 28-Aug-2020 | \$1,617.38 | \$20.09  | \$3,254.76                                                                                                    | \$34,089.09             | \$1,935.25             | \$36,024.34           |  |
| 23     | 28-Sep-2020 | \$1,624.05 | \$13.42  | \$1,630.71                                                                                                    | \$35,713.14             | \$1,948.67             | \$37,661.81           |  |
| 24     | 28-Oct-2020 | \$1,630.71 | \$6.73   | \$0.00                                                                                                    | \$37,343.85             | \$1,955.40             | \$39,299.25           |  |

Copyright © 2019 RealPage, Inc. All rights reserved. SPECTRA –8.2.0.2 Release Notes Do not copy, distribute, or disclose contents in any form outside of your company without written permission from RealPage, Inc. Last Modified January 21, 2019 P a g e 4 | 20

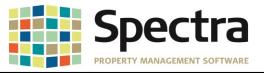

## BUILDING Find Building

## **Building and Unit Abstracts**

Once Abstract items were created on either the Building or the Unit, they could not be deleted. You now have the ability to delete by individual line item or multiple line items. You simply click on the selector and press the **Delete** key on your computer keyboard.

| Basic Info | Addre | ss Custom Data   | Notes / OLE | Report No | tes Services i | n Rent | Abstract | MPAC Control |  |
|------------|-------|------------------|-------------|-----------|----------------|--------|----------|--------------|--|
|            |       |                  |             |           |                |        |          |              |  |
| Ad         | obe N | 11115            |             |           |                |        |          |              |  |
|            | Seq # | Item Description | Who         | Does It   | Lease Printing | Notes  |          |              |  |
|            | 1     | Electricity      | Tena        | nt 💌      |                |        |          |              |  |
|            | 2     | Water            | Land        | lord 👻    |                |        |          |              |  |
|            | 3     | Gas              | Tena        | nt 👻      |                |        |          |              |  |
|            | 4     | CATV             | Tena        | nt 💌      |                |        |          |              |  |
| *          | 0     |                  |             | -         |                |        |          |              |  |

To delete multiple line items, click the selector on the first line that you wish to delete, hold down the **Shift** key on your keyboard, click the selector on the last line that you want to delete and then use the **Delete** key on your keyboard.

| asic Info | Addres | s Custom Data    | Notes / OLE | Report Note | s Services i  | n Rent | Abstract | MPAC Control |  |  |  |  |
|-----------|--------|------------------|-------------|-------------|---------------|--------|----------|--------------|--|--|--|--|
|           |        |                  |             |             |               |        |          |              |  |  |  |  |
| Ade       | obe M  | lills            |             |             |               |        |          |              |  |  |  |  |
| S         | eq #   | Item Description | Wha         | Does It L   | ease Printing | Notes  |          |              |  |  |  |  |
|           | 1      | Electricity      | Tena        | nt 💌        | <b></b>       |        |          |              |  |  |  |  |
|           | 2      | Water            | Land        | lord 💌      |               |        |          |              |  |  |  |  |
|           | 3      | Gas              | Tena        | nt 💌        |               |        |          |              |  |  |  |  |
|           | 4      | CATV             | Tena        | nt 🖵        |               |        |          |              |  |  |  |  |
| *         | 0      |                  |             | -           |               |        |          |              |  |  |  |  |

## Start A Task

## Journal Entry – Standard Journal Entry

Previously, if you needed to add a record to an existing *Standard Journal Entry* and needed to change the sequence, you would have to create a new standard journal entry. We have added a **Sequence** column to the detail lines and a **Re-Sequence Details** button giving you the ability to add a line and resequence details on an existing standard journal entry.

| [   | Building         Test Building / 0011           Standard Entries Were Last Posted To Period End         None |          |            |                                              | • |             | <u>R</u> eSeque | ReSequence Details |       |     |  |
|-----|----------------------------------------------------------------------------------------------------|----------|------------|----------------------------------------------|---|-------------|-----------------|--------------------|-------|-----|--|
|     |                                                                                                    | Sequence | Ref #      | Description                                  |   | G/L Account | Debit           | Credit             | Туре  |     |  |
| - > | • •                                                                                                    | 50       | 223-11487  | Ryan Mason - Payroll - Leasing               |   | 0011.5000   | \$5,000.00      | \$0.00             | Fixed | - 🔼 |  |
|     |                                                                                                    | 100      | 223-11488  | Mickey Hazard - Payroll - Property Manager   |   | 0011.5000   | \$8,000.00      | \$0.00             | Fixed | - 2 |  |
|     | _                                                                                                    | 150      | 223-11489  | Christophe Berra · Payroll · Maintenance MGR |   | 0011.5000   | \$7,500.00      | \$0.00             | Fixed | - 🛛 |  |
|     |                                                                                                    | 200      | 223-PyRoll | 0011-Payroll                                 |   | 0011.1010   | \$0.00          | \$20,500.00        | Fixed | - 🔼 |  |
|     | *                                                                                                    |          |            |                                              |   |             | \$0.00          | \$0.00             | Fixed | - 🗖 |  |

This option has also been added to the Setup/Edit Journal Entry Template.

| [ | Search for G/ | L Data Entry Te | mplate      |             | ×           | ReSequence Details |
|---|---------------|-----------------|-------------|-------------|-------------|--------------------|
|   | Template Nam  | e / Description |             |             |             |                    |
| N | Sequence      | Building        | G/L Account | Reference # | Description |                    |
|   | 50            | ARLIN           | 1200        | -           | test        |                    |
|   |               |                 | •           | •           |             |                    |

#### **Post Standard Journal Entries**

We have made some improvements to the **Standard Journal Entry Posting Error** report that automatically displays when you are posting after skipping a month.

- 1. The report will now only show the buildings with errors.
- 2. We have changed the "Last Posting Date" header to "Entries Have Been Posted Up To"
- 3. The date format has been changed to Month DD, YYYY instead of MM/DD/YY.

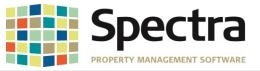

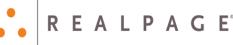

|                 | Page 1 |
|-----------------|--------|
| ted Up To Error |        |
| V               |        |
| 3               |        |
|                 |        |

An Error indicates that the last Standard Journal Entry posting date for that building was more than 1 month before the posting date requested.

## **Begin Month Charge Rent**

We have added the option to choose to print an **Extended Description for Parking and Other Spaces** charges to the *Begin Month Charge Rent* process. The extended description will print the Parking or Other Spaces unit number. *Under Include on Report > Print Description Type*, you can choose either the standard **Charge Code Description** or **Extended Description – Parking / Other Spaces**.

| Report Data Selection ALL  ALL  The selection  And/Or Selected Buildings               | Report Dating           Begin Month Date           13Dec18           *** A hennet with the option "Engin Month Date = D ay of Charge Start in their leave will override the day of this date. |
|----------------------------------------------------------------------------------------|----------------------------------------------------------------------------------------------------|
| Print Description Type Code Description<br>Extended Description - Rekny / Other Spaces | Reporting Options       Start Each Building on a New Page []       Report/Dip/ @<br>Report/Dipdate []                                                                                         |
| Add Time Stamp to Report                                                               | Date?                                                                                                    |

| Building: V | alley View Apartments                                                                                           | Begin Month Detail - Report Only Begin Month Date: 01-May-2018 |                      |                         |             |  |  |  |
|-------------|----------------------------------------------------------------------------------------------------|----------------------------------------------------------------|----------------------|-------------------------|-------------|--|--|--|
| Unit        | Tenant                                                                                                    | Charge Description                                             | Charge Account       | t Charge Offset Account | Offset Amt. |  |  |  |
| Regulart    |                                                                                                    |                                                                |                      |                         |             |  |  |  |
| 0202        | Jane and Harry Kane                                                                                             | Charge Date: 01-May-2018 Lease Start:                          | 01-Mar-2018 Move In: | 01-Mar-2018 Move Out:   |             |  |  |  |
|             | The second second second second second second second second second second second second second second second se | Parking - Underground : 10                                     | 3200                 | 75.00 3300              | -75.00      |  |  |  |
|             |                                                                                                    | Rent Residential                                               | 3200                 | 2,500.00 3200           | -2,500.00   |  |  |  |
| 0203        | Dan Broome, Heather Fall                                                                                        | Charge Date: 01-May-2018 Lease Start:                          | 01-Mar-2018 Move In: | 01-Mar-2018 Move Out:   |             |  |  |  |
|             |                                                                                                    | Rent Residential                                               | 3200                 | 2,500.00 3200           | -2,500.00   |  |  |  |

We have also corrected an issue, where Parking charges added under **Find Tenant > Parking**, that do not have a parking stall assigned, are not processing during the *Begin Month Charge Rent* process.

| Select to Display   |                 |              |                  |                   | Tena      | nts  |            |         |           |          |         |         |
|---------------------|-----------------|--------------|------------------|-------------------|-----------|------|------------|---------|-----------|----------|---------|---------|
| Contacts            |                 |              |                  |                   |           |      |            |         |           |          |         |         |
| Activities          | Name            | Apple Tree S | Staffing         |                   |           |      | Phone      |         |           |          |         |         |
| Description         | Address         | 7653 East S  | cottsdale Road : | #0201             |           |      | Cell Phone |         |           |          |         |         |
| Notes               | Address         |              |                  |                   |           |      | Fax        |         |           |          |         |         |
| Documents / Images  | City/Prov/PCode | Scottsdale   | V AZ             | 85257             | USA       |      | Category   |         | Tenants   |          |         | ~       |
| Addresses           |                 |              |                  |                   |           |      | μ          |         |           |          |         |         |
| Financial           | Add Parkin      | _            | Email Tenar      | t Invoices and S  | tatomon   |      | EMail Add  | 1000    | test@con  | and a    |         |         |
| User Data           | Auuraikin       | y            |                  | it inforces and s | Add Calle |      |            | 1633    | testescon | 100. 101 |         |         |
| Report Notes        | Building        |              | Unit             | Parking Lo        | t (all    | - Ig | уре        | Code    | Туре      | Amoun    | License | History |
| Leases              | Plaza Towers    |              | 0201             |                   |           |      |            | Parking | P         | 50.00    |         |         |
| Charges             |                 |              |                  |                   |           |      |            |         |           |          |         |         |
| Other Space Charges |                 |              |                  |                   |           |      | _          |         |           |          |         |         |
| Parking             |                 |              |                  |                   |           |      |            |         |           |          |         |         |

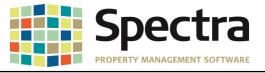

#### Select a Report

Lease Reports - Lease Expiration

We have corrected an issue where the report notes would not print if you selected the sequence; *Expiry Date / Building / Unit.* 

|                                                                                                    | ALL ALL Or Portfolio And/Or Selected                                                              | OA<br>ℤ<br>Buildings                                                                                    |                                                                                                    | Report Da<br>From Dat<br>To Date                                                                                            |                                                                                                    | 084ioe18<br>31-0ee27                                                                 |                                                                   |                                                                                                    |
|----------------------------------------------------------------------------------------------------|---------------------------------------------------------------------------------------------------|----------------------------------------------------------------------------------------------------|----------------------------------------------------------------------------------------------------|----------------------------------------------------------------------------------------------------|----------------------------------------------------------------------------------------------------|--------------------------------------------------------------------------------------|-------------------------------------------------------------------|----------------------------------------------------------------------------------------------------|
|                                                                                                    | Include on Report<br>Minimum Loosed Area<br>Parking Charges<br>Unit Description<br>Deposit Amount |                                                                                                    |                                                                                                    | Reporting<br>Applicant<br>All Tenar<br>Leare Op<br>Honthly L<br>Yearly Le<br>Term Lea<br>Print Rep<br>Select Se<br>Builtion | s<br>d Names<br>dions<br>maxes<br>ases<br>ses<br>out Notes<br>quence                                               | IIIIIIIIIIIIIIIIIIIIIIIIIIIIIIIIIIIIII                                               |                                                                   |                                                                                                    |
|                                                                                                    |                                                                                                   |                                                                                                    |                                                                                                    |                                                                                                    |                                                                                                    |                                                                                      |                                                                   |                                                                                                    |
|                                                                                                    |                                                                                                   | Lease                                                                                                   | Expirations by D                                                                                                | Area Me                                                                                                    | nthly Rent                                                                                                    | 8-Nov-2018 Tax 31-Das-202<br>Rent                                                    | Base Re                                                           |                                                                                                    |
| -                                                                                                    |                                                                                                   |                                                                                                    |                                                                                                    |                                                                                                    | nthly Rent                                                                                                    |                                                                                      |                                                                   | Page 3                                                                                                  |
| -                                                                                                    | ual                                                                                               | Lease                                                                                                   | Expirations by D                                                                                                | Area Me                                                                                                    | nthiy Rent<br>(Expiry                                                                                              | Rent                                                                                 | Base Re                                                           | Page 3<br>nt Note#                                                                                      |
| Lease Type: Ann                                                                                                    | ual<br>e 0105                                                                                     | Lease                                                                                                   | Expirations by E                                                                                                | Aroa Me<br>Leased a                                                                                                    | nthiy Rent<br>(Expiry                                                                                              | Rent<br>Expected<br>\$16,474.00                                                      | Base Re<br>Rate                                                   | Page 3<br>nt Note#<br>Annual                                                                            |
| Lease Type: Ann<br>31-Dec-2027 Adob                                                                                                    | e 0105                                                                                            | Lease<br>Unit Type<br>Retail                                                                            | Expirations by D<br>Tenant Hame<br>Posh Pursee                                                                  | Aroa Me<br>Leased a                                                                                                    | nthiy Rent<br>I Expiry<br>\$15,887.00                                                                              | Rent<br>Expected<br>\$16,474.00                                                      | Base Re<br>Rate<br>\$69.33                                        | Paga 3<br>nt Notor<br>Annual<br>\$190,644.00                                                            |
| Lease Type: Ann<br>31-Dec-2027 Adob<br>31-Dec-2027 Adob                                                                                                    | e 0105<br>e 0105<br>e 0107                                                                        | Lease<br>Unit Type<br>Retail<br>Retail                                                                  | Expirations by C<br>Terant Name<br>Posh Purses<br>Twinkle Toes                                                  | Aroa Me<br>Leased a<br>2,750<br>2,750                                                                                       | nthly Rent<br>I Expiry<br>\$15,887.00<br>\$15,887.00                                                               | Rent<br>Expected<br>\$16,474.00<br>\$16,474.00                                       | Base Re<br>Rate<br>\$69.33<br>\$69.33                             | Page 3<br>nt Note#<br>Annual<br>\$190,644.00<br>\$190,644.00                                            |
| Lease Type: Ann<br>31-Dec-2027 Adob<br>31-Dec-2027 Adob<br>31-Dec-2027 Adob                                                                                                    | e 0105<br>e 0106<br>e 0107<br>e 0107                                                              | Lease<br>Unit Type<br>Retail<br>Retail<br>Retail                                                        | Expirations by D<br>Tenant Hamo<br>Posh Purses<br>T vinite Toes<br>Perodise Fundahings                          | Acco Me<br>Leased a<br>2,750<br>2,750<br>2,750                                                                              | nthly Rent<br>8 Expiry<br>\$15,887.00<br>\$15,887.00<br>\$15,887.00                                                | Rent<br>Expected<br>316,474.00<br>316,474.00<br>316,474.00                           | Base Re<br>Rate<br>169.33<br>169.33<br>169.33                     | Page 3<br>nt Note#<br>Annual<br>\$190,844.00<br>\$190,844.00<br>\$190,844.00                            |
| Image Type:         Anne           31-Dec-2027         Adob           31-Dec-2027         Adob           31-Dec-2027         Adob           31-Dec-2027         Adob           31-Dec-2027         Adob | e 0105<br>e 0106<br>e 0107<br>e 0108<br>e 0109                                                    | Lease<br>Unit Type<br>Retail<br>Retail<br>Retail<br>Retail                                              | Expirations by C<br>Tenant Hamo<br>Posh Purses<br>Twhile Toes<br>Paradito Funidrings<br>Java Hut                | Aros Me<br>Leased a<br>2,750<br>2,750<br>2,750<br>2,750<br>1,375                                                            | 15,687.00<br>\$15,687.00<br>\$15,687.00<br>\$15,687.00<br>\$15,687.00<br>\$15,687.00<br>\$15,687.00<br>\$15,687.00 | Rent<br>Expected<br>316,474.00<br>316,474.00<br>316,474.00<br>\$8,531.00             | Base Re<br>Rate<br>\$69.33<br>\$69.33<br>\$69.33                  | Page 3<br>nt Note#<br>Annual<br>\$190,644.00<br>\$190,644.00<br>\$190,644.00<br>\$195,328.00            |
| Lesse Type: Adu<br>31-Dec-2027 Adu<br>31-Dec-2027 Adu<br>31-Dec-2027 Adu<br>31-Dec-2027 Adu<br>31-Dec-2027 Adu<br>31-Dec-2027 Adu<br>31-Dec-2027 Adu                                                    | e 0105<br>e 0106<br>e 0107<br>e 0108<br>e 0109                                                    | Lease<br>Unit Type<br>Refail<br>Refail<br>Refail<br>Refail<br>Refail<br>Refail<br>December 2027<br>2027 | Expirations by C<br>Tenant Namo<br>Posh Purase<br>Twinkie Tena<br>Parodite Funktings<br>Java Nut<br>La Sentonio | Aros Me<br>Leased a<br>2,750<br>2,750<br>2,750<br>1,375<br>1,375                                                            | 15,687.00<br>\$15,687.00<br>\$15,687.00<br>\$15,687.00<br>\$15,687.00<br>\$15,687.00<br>\$15,687.00<br>\$15,687.00 | Rent<br>Expected<br>316,474.00<br>316,474.00<br>316,474.00<br>88,531.00<br>88,531.00 | Base Re<br>Rate<br>109.33<br>109.33<br>109.33<br>109.33<br>109.33 | P age 3<br>nt Notor<br>Annual<br>3190,644.00<br>3190,644.00<br>3190,644.00<br>395,020.00<br>\$95,020.00 |

# **Monthly Rent Projection**

We received a request for an option to have the *Rent Projection* carry on beyond the lease expiration date. Under Reporting Options, select **Continue Rent Projection Past Lease Expiry Date.** When choosing to export to Excel, you will now also have the option to have a separate worksheet for each building.

| 1 | ValView - Valley         | View    | Apa    | rtm  | ents       |            |            |            |            | Rent P     | rojectio   | on         |            |            |            | From: 1-Jar | -2019 To: 31- | Dec-2019 | ,            |        |
|---|--------------------------|---------|--------|------|------------|------------|------------|------------|------------|------------|------------|------------|------------|------------|------------|-------------|---------------|----------|--------------|--------|
| 2 |                          |         |        |      |            |            |            |            |            |            | -          |            |            |            |            |             |               |          |              |        |
| 3 | Name                     | FloorID | UnitID | Area | January    | February   | March      | April      | May        | June       | July       | August     | September  | October    | November   | December    | TotalCharges  | SqFt     | LeaseExpires | Option |
| 4 |                          |         |        |      |            |            |            |            |            |            |            |            |            |            |            |             |               |          |              |        |
| 5 | Steven Naismith          | 2       | 201    | 900  | \$2,500.00 | \$2,500.00 | \$2,500.00 | \$2,500.00 | \$2,500.00 | \$2,500.00 | \$2,500.00 | \$2,500.00 | \$2,500.00 | \$2,500.00 | \$2,500.00 | \$2,500.00  | \$30,000.00   | \$33.33  | 31-Oct-2019  |        |
| 6 | Jane and Harry Kane      | 2       | 202    | 900  | \$2,500.00 | \$2,500.00 | \$2,500.00 | \$2,500.00 | \$2,500.00 | \$2,500.00 | \$2,500.00 | \$2,500.00 | \$2,500.00 | \$2,500.00 | \$2,500.00 | \$2,500.00  | \$30,000.00   | \$33.33  | 28-Feb-2019  |        |
| 7 | Dan Broome, Heather Fall | 2       | 203    | 900  | \$2,500.00 | \$2,500.00 | \$2,500.00 | \$2,500.00 | \$2,500.00 | \$2,500.00 | \$2,500.00 | \$2,500.00 | \$2,500.00 | \$2,500.00 | \$2,500.00 | \$2,500.00  | \$30,000.00   | \$33.33  | 28-Feb-2019  |        |
| 0 | Kelso Marche, Tommy Fez  | 2       | 204    | 900  | \$2,500.00 | \$2,500.00 | \$2,500.00 | \$2,500.00 | \$2,500.00 | \$2,500.00 | \$2,500.00 | \$2,500.00 | \$2,500.00 | \$2,500.00 | \$2,500.00 | \$2,500.00  | \$30,000.00   | \$33.33  | 28-Feb-2019  |        |
| 0 |                          | 8       |        | 900  |            |            |            |            |            |            |            |            |            |            |            |             |               | \$0.00   |              |        |

| Report Data Selection ALL D: Perturbe And/D: Selected Rushings 1 selected | Report Dating<br>From Date <b>DETER</b> IN<br>To Date 31 Dec 15                                                                           |
|---------------------------------------------------------------------------|----------------------------------------------------------------------------------------------------|
| Include on Report Darge Cole:                                             | Put Each Building on a Separate Worksheet 🛛 🔀<br>Start Each Building on a New Page 📄<br>Continue Rent Projection Past Lease Expiry Date 🔀 |
| Add Time Stamp to Report Date?                                            | Export to Excel                                                                                                    |

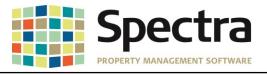

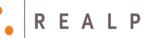

EALPAGE

#### Rent Reports – Master Rent Roll

The Master Rent Roll report has been modified to add an option to display Summarized Deposits or Detail Deposits by Code. Under the Include on Report section, when generating the Rent Roll select Deposit Amount then choose either Summarized Deposits or Detail Deposits by Code.

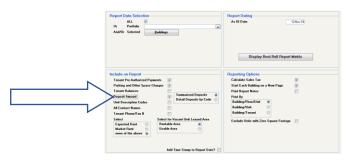

#### Summarized Deposits:

Detail Deposits By Code:

| Building: | Valley Vi | iew Apartments           | Master             | Rent Roll                   |                  | By Floor/Unit<br>As of: 12-No | ×18     | 12-Nov-2018<br>Page 1 |   |           | New Apartments           |               | r Rent Ro                  |                  | By Floor-Unit<br>As of: 12-No |         |                      | 12-Nov-201<br>Page         |
|-----------|-----------|--------------------------|--------------------|-----------------------------|------------------|-------------------------------|---------|-----------------------|---|-----------|--------------------------|---------------|----------------------------|------------------|-------------------------------|---------|----------------------|----------------------------|
| Floors    | Init      | Tonont Herno             | Move in Date 1     | Lease Start                 | Charge           | Amount                        | Annual  | Area Leased           | _ | floorUnit | Tenant Name              | More in Date  | Losse Start                | Charge           | Amount                        | Annual  |                      | Area Leased                |
|           |           |                          | Move Out Date      | Loose End                   |                  |                               | Rate    | Deposit Amount        | _ |           |                          | Move Out Date | Losse End                  |                  |                               | Rate    |                      | Daposit Amount             |
| 2         | 0201      | Steven Naion Ih          | 01-Nov-2018 0<br>3 | 11-Nov-2018<br>31-Od-2019   |                  |                               |         | 900<br>\$1,650.00     |   | 2 0201    | Steven Neion th          | 01-Nov-2010   | 01-Nov-2010<br>31-Od-2019  |                  |                               |         | Sec Dep<br>Card Lock | 900<br>91,575.00<br>875.00 |
|           |           |                          |                    |                             | Rent Residential | \$2,500.00                    |         |                       |   |           |                          |               |                            | Rent Residential | \$2,500.00                    |         |                      | \$1,050.00                 |
|           |           |                          |                    | * Temant Tota               | 4.               | \$2,500.00                    | \$23.33 |                       |   |           |                          |               |                            |                  |                               |         |                      |                            |
| 2 1       | 0202      | Jone and Harry Kane      | 01-Mar-2018 0      |                             |                  |                               |         | 900                   | _ |           |                          |               | <sup>4</sup> Tonant Te     | xal /            | \$2,500.00                    | \$23.23 |                      |                            |
|           |           |                          | 2                  | IB-Feb-2019                 |                  |                               |         | \$1,650.00            |   | 2 6202    | Jane and Harry Kene      | 01-84er-2018  | 01-Mor-2018<br>26-Feb-2019 |                  |                               |         | Sec Dea              | 900<br>31.575.00           |
|           |           |                          |                    |                             | Rent Residential | \$2,500.00                    | \$33.33 |                       |   |           |                          |               | 264 60-2019                |                  |                               |         | CerdLock             | \$75.00                    |
|           |           |                          |                    | * Tenant Tota               | e*               | \$2,500.00                    | \$53.33 |                       |   |           |                          |               |                            |                  |                               |         |                      | \$1,650.00                 |
| 2         | 0203      | Dan Broome, Heather Fall | 01-Mar-2018 0      | 11-Mar-2018<br>IS-Firb-2019 |                  |                               |         | 900<br>\$1,650.00     |   |           |                          |               |                            | Rent Residential | \$2,503.00                    |         |                      |                            |
|           |           |                          |                    | 104 10-2010                 | Rent Residential | 12,500,00                     | 122.22  | 21 (23030             |   |           |                          |               | * Tenant Te                | tal '            | \$2,500.00                    | \$33.33 |                      |                            |
|           |           |                          |                    | • Tenant Tota               |                  | \$2,500.00                    |         |                       |   | 2 6200    | Dan Broome, Heather Fall | 01-Mar-2018   | 01-Mar-2018<br>28-Feb-2019 |                  |                               |         | Sec Dep              | 900<br>\$1,575.00          |
| 2         | 0204      | Kelse Morche, Tommy Fez  | 01-Mor-2018 0      | 11-Mar-2018<br>IB-Feb-2019  |                  |                               |         | 900                   |   |           |                          |               |                            |                  |                               |         | CerdLock             | \$75.00                    |
|           |           |                          |                    | and an order of the         | Rent Residential | \$2,500.00                    | 402.22  |                       |   |           |                          |               |                            | Rent Residential | \$2,503.00                    | \$33.33 |                      |                            |
|           |           |                          |                    | * Tenant Tota               |                  | \$2,500.00                    |         |                       |   |           |                          |               | ' Tenant Te                | tal '            | \$2,500.00                    | \$33.33 |                      |                            |

## **Rent Schedule**

We have made a modification to the Rent Schedule to provide additional reporting options. You now have the option to run the report to include either Parking charges or Other Spaces charges, or both.

| Report Data Selection                                                                                                    | Report Dating                                                 | Buildi | ig: Plaza Town | •                                      |                       | R                  | tent Schedule               |                     | ByUnit<br>As of Date | 13-Nov-18           | 13-Nov-2018<br>Page 1 |
|----------------------------------------------------------------------------------------------------|---------------------------------------------------------------|--------|----------------|----------------------------------------|-----------------------|--------------------|-----------------------------|---------------------|----------------------|---------------------|-----------------------|
| ALL<br>Or Particles<br>And/OF Detected<br>Buildings Todeword                                                                                                    | As Di Bale                                                    | FI     | oor.Unit       | Tenant                                 | Rent<br>Charges       | Parking<br>Charges | Other Space<br>Charges      | Deposit 1 Deposit 2 | Deposit 3            | Security<br>Deposit | Hew                   |
| Fundade Hind Status                                                                                                    |                                                               | 1      | 0101           | Desert Landscaping                     | \$9,060.00            | \$250.00           | 1 PAD = \$8,580<br>\$250.00 |                     |                      |                     |                       |
|                                                                                                    |                                                               | 2      | 0201           | Apple Tree Staffing                    | \$9,060.00            | \$250.00           | 1 PAD = \$8,560<br>\$250.00 |                     |                      |                     |                       |
| Include on Report                                                                                                    | Reporting Options                                             | 2      | 0202           | Scottsche Interiors                    | \$9,060.00            | \$250.00           | 1 PAD = \$8,560<br>\$250.00 | .00                 |                      |                     |                       |
| Pathing Charge Carlos:<br>Include Dilene Spaces Charger<br>Biller Spaces Charger Lands:<br>Dilene Spaces Charger Carlos:<br>Director Spaces Charge Carlos:<br>Director Spaces Charger Carlos:<br>Director Spaces Charger Carlos:<br>Director Carlos:<br>Director Carlos:<br>D | Pani Report Notes 📃<br>Paint By<br>Radding/Illini 🗶           | 3      | 0301           | Lyndon & Marx Associate                | \$9,060.00            | \$250.00           | 1 PAD = \$8,560<br>\$250.00 |                     |                      |                     |                       |
| Tenant Balances Merc Dut Bala                                                                                                    | Building/Tesant 💿<br>Enclude Unite with Zenz Square Footage 🔡 | 3      | 0002           | Chelle's Exotic Escapes                | \$9,060.00            | \$250.00           | 1 PAD = \$8,500<br>\$250.00 |                     |                      |                     |                       |
| All Contact Namez 📄<br>Unit Description                                                                                                    |                                                               | +      | 0401           | Cubridshire Imports                    | \$17,620.00           | \$250.00           | 1 PAD = \$0.00<br>\$250.00  |                     |                      |                     |                       |
| Tenant Pre-Authorized Payments Into  Share Expected Herri Fer Vacant Units                                                                                                    |                                                               |        |                | Total Rent Charges:<br>- Vacant Unite: | \$62,920.00<br>\$0.00 | \$1,500.00         | \$1,500.00                  |                     |                      |                     |                       |
| Show Expected Hent For Vacant Data 22 Add Time Stamp to Report Date?                                                                                                    |                                                               |        |                | *** Total to Collect                   | \$62,920.00           | \$1,500.00         | \$1,500.00                  |                     |                      |                     |                       |

## We have also added a 4<sup>th</sup> deposit write in area if only one option is selected:

| ALL                                                                                                    | Ax Of Date Difference Control of Control of | Building | Plaza Towers |                          |                                      | Ren                | t Schedule             | ByUnit<br>As of Date: 13-Nov-18        | 13-Nov-2018<br>Page 1 |
|----------------------------------------------------------------------------------------------------|----------------------------------------------------------------------------------------------------|----------|--------------|--------------------------|--------------------------------------|--------------------|------------------------|----------------------------------------|-----------------------|
| Dr Pottolio w<br>And/Dr Selected Buildings 1 relected<br>Exclude Unit Status                                         |                                                                                                    | Floor    | Unit         | Tenant                   | Rent<br>Charges                      | Parking<br>Charges | Deposit 1 Deposit 2 De | Security<br>sposit 3 Deposit 4 Deposit | Now                   |
| COURSE THE STREET                                                                                                    |                                                                                                    | 1        | 0101         | Desert Landscaping       | \$9,060.00                           | \$250.00           | 1 PAD = \$5,550.00     |                                        |                       |
| Include on Report                                                                                                    |                                                                                                    | 2        | 0201         | Apple Tree Statting      | \$9,060.00                           | \$250.00           | 1 PAD = 18,550.00      |                                        |                       |
| Include Parking Charges V<br>Parking Charge Codes: Parking w w w                                                     | Calculate Sales Tax  Print Report Notes                                                                                                    | 2        | 0202         | Scottadale Interiora     | \$9,060.00                           | \$250.00           | 1 PAD = 18,580.00      |                                        |                       |
| Include Other Space Charges                                                                                          | Print By<br>Building/Unit 😟<br>Building/Tenant 🔿                                                                                                    | 3        | 0301         | Lyndon & Marx Associate: | s<br>\$9,060.00                      | \$250.00           |                        |                                        |                       |
| Tenant Balances 📄<br>Move Dut Date 📄<br>All Contact Names 👘                                                          | Exclude Units with Zero Square Footage                                                                                                    | 3        | 0302         | Chele's Exotic Escapes   | \$9,060.00                           | \$250.00           |                        |                                        |                       |
| Unit Description                                                                                                    |                                                                                                    | 4        | D401         |                          | \$17,520.00                          | \$250.00           | 1 PAD = \$0.00         |                                        |                       |
| Tenant Pre-Authorized Payments Info 🛛 🐨<br>Show Expected Rent For Vacant Units 🐨<br>Add Time Stamp to Report Date? 📃 |                                                                                                    |          |              | - Vecant Units:          | \$62,920.00<br>\$0.00<br>\$62,920.00 | \$1,500.00         |                        |                                        |                       |

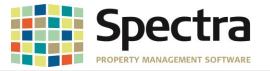

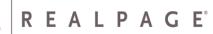

and a 5<sup>th</sup> deposit write in option if neither are selected:

| Report Data Selection                                                          | Report Dating                              | Building | Plaza Tower | 8                                      |                       | Rent      | Schedu    | le        |           | ByUnit<br>As of Date: | 13-Nov-18           | 13-Nov-2018<br>Page 1 |
|--------------------------------------------------------------------------------|--------------------------------------------|----------|-------------|----------------------------------------|-----------------------|-----------|-----------|-----------|-----------|-----------------------|---------------------|-----------------------|
| ALL  Or Pottolio And/Dr Snlected Buildings 1 selected                          | Ax Df Date 13Hor-18                        | Floor    | Unit        | Tenant                                 | Rent<br>Charges       | Deposit 1 | Deposit 2 | Deposit 3 | Beposit 4 | Deposit 5             | Security<br>Deposit | New                   |
| Exclude Unit Status                                                            |                                            | 1        | 0101        | Deserf Landscaping                     | \$9,050.00            |           |           |           |           |                       |                     |                       |
|                                                                                |                                            | 2        | 0201        | Apple Tree Statting                    | \$9,060.00            |           |           |           |           |                       |                     |                       |
| Include on Report Include Parking Charges                                      | Reporting Options<br>Calculate Sales Tas 🛛 | 2        | 0202        | Scottsdale Interiors                   | \$9,050.00            |           |           |           |           |                       |                     |                       |
| Include Other Space Charges 🔲                                                  | Print Report Notes Print By Building/Unit  | 3        | 0301        | Lyndon & Marx Associat                 | es<br>\$9,050.00      |           |           |           |           |                       |                     |                       |
| Tenant Balances                                                                | Building/Tenant                            | 3        | 0302        | Chelle's Exotic Escapeo                | \$9,050.00            |           |           |           |           |                       |                     |                       |
| All Contact Names 📄<br>Unit Description 📄                                      |                                            | 4        | 0401        | Oxfordshire Imports                    | \$17,620.00           |           |           |           |           |                       |                     |                       |
| Tenant Pro-Authorized Payments Info 😰<br>Show Expected Rent For Vacant Units 😰 |                                            |          |             | Total Rent Charges:<br>- Vacant Units: | \$62,920.00<br>\$0.00 |           |           |           |           |                       |                     |                       |
| Add Time Stamp to Report Date?                                                 |                                            |          |             | *** Total to Collect:                  | \$62,920.00           |           |           |           |           |                       |                     |                       |

#### **General Ledger Detail Report**

When exporting the **General Ledger Detail** report to PDF, Excel or Word, and choosing **Consolidated**, the ending balance on the preview screen would change.

Before:

|                                                                                                    | Export<br>Word V1<br>ports | Export Export Export<br>PDF Excel Word<br>Spectra Exports Close Previous |                       |                        |                                                        |                                                 |                          |                        |
|----------------------------------------------------------------------------------------------------|----------------------------|--------------------------------------------------------------------------|-----------------------|------------------------|--------------------------------------------------------|-------------------------------------------------|--------------------------|------------------------|
|                                                                                                    |                            | Consolio                                                                 | lated General L       | edger Detail - Sumr    | Post YearMo                                            | onth From: 2018-Apr<br>Tα: 2018-Apr             |                          | 12-Nov-2018<br>Page 11 |
| General Ledger Selected Detail Summary - Spectra Property Management Software                                                                                                    |                            | Description Seque                                                        | nce By: Building Name | Batch # Processed Type |                                                        | Post D<br>Transaction To<br>Account Ending Bala | otals: 18,70             |                        |
| Epot         Dept         Epot         Core           Word V2         POF         Sective Vision         Provider           Spectra Epotritic         Core         Provider                                                                                                    |                            | Beport                                                                   |                       |                        | Transacti                                              | Beginning Bala<br>on Debit / Credit Amo         | ance: 11<br>unts: 408,72 | 12.40                  |
| Consolidated General Ledger Detail - Summary TextModel From 2018.4pr/l 12810+2016<br>TextBook 2016                                                                                                    | nsoli                      | dated General Ledger D                                                   | etail - Summa         | Post Year/Month From   | : 2018-April<br>: 2018-April                           |                                                 | vov-2018<br>Page 11      |                        |
| Description Sequence By Building Name Batch # Processed Type Since Reference Post Date Debit Credit                                                                                                    | t Sequ                     | ence By: Building Name Batch                                             | # Processed Type      | Srce Reference         | Post Date                                              | Debit                                           | Credit                   |                        |
| Trensaction Totals. 18,700.00 0.00<br>Account Ending Balance: 74,800.00                                                                                                    | 0                          |                                                                          |                       |                        | insaction Totals:<br>Ending Balance:                   | 18,700.00<br>74,800.00                          | 0.00                     |                        |
| Report Totals Belance 0.00<br>1 Total 0.00<br>1 Total 0.00<br>1 | Repor                      | rt Totals                                                                |                       | Transaction Debit /    | ginning Balance:<br>Credit Amounts:<br>Ending Balance: | 0.00<br>408,724.00 4<br>0.00                    | 108,724.00               |                        |

This has now been corrected.

After:

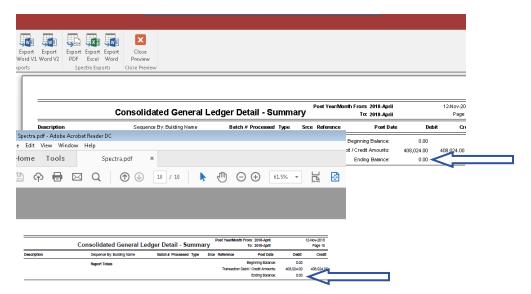

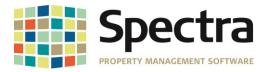

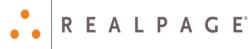

The Report Dating selection for the General Ledger Detail has been given a cosmetic update for ease of use. We have eliminated the drop down menu for the month selection, instead there are two columns with the months listed.

| Before: |  |
|---------|--|
| Delore. |  |

After:

| teport Data Selection                                                                                                    | Report Dating                                                                                                    |
|----------------------------------------------------------------------------------------------------|----------------------------------------------------------------------------------------------------|
| ALL  Or Portfolio                                                                                                    | Posting Year/Month - From SUE August                                                                                                    |
| And/Or Selected Buildings 1 selected                                                                                                    | To 2018 drot August                                                                                                    |
|                                                                                                    | August w                                                                                                    |
| Nclude on Report                                                                                                    | Reporting Options<br>Summarize Transactions Where Appropriate                                                                                                    |
|                                                                                                    | Summarize Transactions Where Appropriate V 😨                                                                                                    |
| OR Select Account                                                                                                    | Print Transaction Memo Description                                                                                                    |
| 0B Accounts From 🗸                                                                                                    | Print Alternate Account Numbers                                                                                                    |
| To                                                                                                    | Print Monthly subtotals if more than one month selected 🛛 🗹                                                                                                    |
| Select by SubAccount                                                                                                    | Print Consolidated Report                                                                                                    |
|                                                                                                    | Start Each Building on a New Page                                                                                                    |
|                                                                                                    |                                                                                                    |
|                                                                                                    | Report Heading Lock Heading As Is<br>General Ledger Detail - Summery                                                                                                    |
| Add Time Stamp to Report D                                                                                                    |                                                                                                    |
| Add Time Stamp to Report D                                                                                                    | Paper Dating<br>Paper Dating<br>Paper Yaw/Kosh Firem To                                                                                                    |
| Report Data Selection                                                                                                    | Neport Dating From To<br>Posting Year/North From 2019 January 2019 January                                                                                                    |
| Report Data Selection                                                                                                    | Aler?                                                                                                    |
| Report Data Selection                                                                                                    | ade7                                                                                                    |
| Report Data Selection<br>ALL ☑<br>On Periods<br>And/0r Selected Readings                                                                                                    | Inter Control Control  |
| Report Data Selection AL 27<br>01 Portos<br>And/01 Selected Rakings<br>Include on Report<br>AL 27                                                                                                    | Vete?                                                                                                    |
| Report Data Selection       ALL       On       Petide       And/Or       Selected       Ruddings                                                                                                    | Auto?                                                                                                    |
| Report Data Selection       AL     Image: Constraint of the selection       0r     Particle       And/Or     Selected       Buildings         Include on Report       ALL     Image: Constraint of the selection       OR     Select Account       OR     Accounts from | Vetr?                                                                                                    |
| Report Data Selection       ALL       Di       Periodic       Rudding         Include on Report       ALL       OR       Select Account       OR       Select Account       OR       To       To                                                                        | Ade?   Porting Year/Month Porting Year/Month Proving Year/Month Proving Year/Month Proving Year/Month Proving Year/Month Proving Year/Month Proving Year/Month Proving Year/Month Proving Year/Month Proving Year/Porting Proving Year/Porting Porting Porting Year/Porting Porting Year/Porting Porting Year/Porting Porting Year/Porting Porting Year/Porting Porting Year/Porting Porting Year/Porting Porting Year/Porting Porting Year/Porting Porting Porting Year/Porting Porting Porting Year/Porting Porting Porting Year/Porting Porting Porting Year/Porting Porting Porting Year/Porting Porting Porting Year/Porting Porting Porting Year/Porting Porting Porting Porting Year/Porting Porting Porting Porting Porting Year/Porting Porting P |
| Report Data Selection       AL     Image: Constraint of the selection       0r     Particle       And/Or     Selected       Buildings         Include on Report       ALL     Image: Constraint of the selection       OR     Select Account       OR     Accounts from | Vetr?                                                                                                    |
| Report Data Selection       ALL       Di       Periodic       Rudding         Include on Report       ALL       OR       Select Account       OR       OR       Information       Information                                                                           | Ade?   Porting Year/Month Porting Year/Month Proving Year/Month Proving Year/Month Proving Year/Month Proving Year/Month Proving Year/Month Proving Year/Month Proving Year/Month Proving Year/Month Proving Year/Porting Proving Year/Porting Porting Porting Year/Porting Porting Year/Porting Porting Year/Porting Porting Year/Porting Porting Year/Porting Porting Year/Porting Porting Year/Porting Porting Year/Porting Porting Year/Porting Porting Porting Year/Porting Porting Porting Year/Porting Porting Porting Year/Porting Porting Porting Year/Porting Porting Porting Year/Porting Porting Porting Year/Porting Porting Porting Year/Porting Porting Porting Porting Year/Porting Porting Porting Porting Porting Year/Porting Porting P |
| Report Data Selection       ALL       Di       Periodic       Rudding         Include on Report       ALL       OR       Select Account       OR       OR       Information       Information                                                                           | Porting Year/Month Porting Year/Month Porting Year/Month Proving Year/Month Proving Year/ |
| Report Data Selection       ALL       Di       Periodic       Rudding         Include on Report       ALL       OR       Select Account       OR       OR       Information       Information                                                                           | Area      Area      A      |

## **Financial Statement Reports**

We have added a new Financial Statement report, 17aa. Instead of reporting Current Month and Year to Date, 17aa will report Current Quarter and Year to Date.

|                           |                 | INCOME<br>Months E | ol Management<br>STATEMENT<br>Ending October 31<br>abe Mills |           |                | n ber 9, 2018 1:09 P<br>Page<br>son to Original Budg |       |  |
|---------------------------|-----------------|--------------------|--------------------------------------------------------------|-----------|----------------|------------------------------------------------------|-------|--|
|                           | CURRE<br>Actual | EN T<br>Budget     | QUARTE<br>Vantance \$Var                                     |           | R TO<br>Budget | DATE<br>Variance \$                                  | Var.% |  |
| RE VENUE                  |                 |                    |                                                              |           |                |                                                      |       |  |
| Office Rent               | 159,726         | 0                  | 159,726                                                      | (166,515) | 0              | (166,515)                                            |       |  |
| Retail Rent               | 0               | 0                  | 0                                                            | 470,372   | 0              | 470,372                                              |       |  |
| Parking Revenue           | 125             | 0                  | 125                                                          | 125       | 0              | 125                                                  |       |  |
| Common Area Recovery      | 0               | 0                  | 0                                                            | 17,370    | 0              | 17,370                                               |       |  |
| Shared Utilities Recovery | 1,500           | 0                  | 1,500                                                        | 1,500     | 0              | 1,500                                                |       |  |
| TOTAL REVENUE             | 161,351         | 0                  | 161,351                                                      | 322,852   | 0              | 322,852                                              |       |  |

Copyright © 2019 RealPage, Inc. All rights reserved.

SPECTRA -8.2.0.2 Release Notes Do not copy, distribute, or disclose contents in any form outside of your company without written permission from RealPage, Inc. Last Modified January 21, 2019 Page 10 | 20

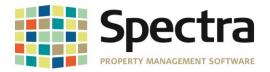

We have fulfilled a request for a custom report format 28a Current Year Actual and Next Year Budget.

| Valle Del Sol Management<br>INCOME STATEMENT<br>For the 12 Months Ending December<br>Adobe Mills | 31, 2017 | Nover          | nber 28, 2018 12:48 Pl<br>Page |
|--------------------------------------------------------------------------------------------------|----------|----------------|--------------------------------|
| Adone milit2                                                                                     |          | 2017<br>Actual | 2018<br>Budget                 |
|                                                                                                  |          |                |                                |
| RE VENUE                                                                                         |          |                |                                |
| Retail Rent                                                                                      |          | 1,869,012.00   | 1,869,012.00                   |
| Common Area Recovery                                                                             |          | 69,000.00      | 69,000.00                      |
| TOTAL REVENUE                                                                                    |          | 1,938,012.00   | 1,938,012.00                   |
| EXPENSES                                                                                         |          |                |                                |
| Cleaning Expenses                                                                                |          |                |                                |
| Cleaning - Contract Services                                                                     |          | 186,000.00     | 186,000.00                     |
| Total Cleaning Expenses                                                                          |          | 186,000.00     | 186,000.00                     |
| Repairs and Maintenance<br>Utilities                                                             |          |                |                                |
| Outside Maintenance                                                                              |          |                |                                |
| Outside Mtce - Landscaping                                                                       |          | 130,500.00     | 130,500.00                     |
| Total Outside Maintenance                                                                        |          | 130,500.00     | 130,500.00                     |
| Security                                                                                         |          |                |                                |
| Security - Contract Services                                                                     |          | 224,400.00     | 224,400.00                     |
| Total Security                                                                                   |          | 224,400.00     | 224,400.00                     |
| Total Operating Costs                                                                            |          | 540,900.00     | 540,900.00                     |
| Administration and Other Expenses<br>TOTAL EXPENSES                                              |          | 540,900.00     | 540,900.00                     |
| NET INCOME <loss></loss>                                                                         |          | 1,397,112.00   | 1,397,112.00                   |

# Building - Retail - Tenant Sales Ranking II

The Building total percentage was being skewed by units with \$0 sales. The report has been updated so that it will no longer use the \$0 sales in the calculation.

| Your Store:                   |               | THIS          | YEAR |         |       | LAST YEAR         |                     |  |  |
|-------------------------------|---------------|---------------|------|---------|-------|-------------------|---------------------|--|--|
| rour store:                   | <u>This I</u> | <u>vionth</u> | 7    | /eartoD | ate   | <u>This Month</u> | <u>Year to Date</u> |  |  |
| Dollar Sales:                 | 102           | 330.50        |      | 494,24  | 8.00  | 126,908.50        | 512,006.15          |  |  |
| Sales PerSq. Ft.:             |               | 231.52        |      | 1,11    | 8.21  | 287.12            | 1,158.38            |  |  |
| %Increase Over Last Year:     |               | -19.37        |      |         | 3.47  |                   |                     |  |  |
| Area:                         |               | 442           |      |         | 442   | 442               | 442                 |  |  |
| Your Ranking Within Category. | 2 Of          | 17            | 2    | Of      | 17    |                   |                     |  |  |
|                               | Category      | / Totals:     |      |         |       |                   |                     |  |  |
| Category Leader:              |               |               |      |         |       |                   |                     |  |  |
| Avg. Sales per Sq. Ft.:       |               | 94.75         |      | 59      | 14.45 | 100.43            | 583.73              |  |  |
| % Increase Over Last Year:    |               | -5.66         |      |         | 1.84  |                   |                     |  |  |
|                               | Building      | ) Totals:     |      |         |       |                   |                     |  |  |
| Avg. Sales per Sq. Ft.:       |               | 89.64         |      | 588     | .95   | 99.45             | 568.07              |  |  |
| % Increase Over Last Year:    |               | -9.86         |      | 3       | .68   |                   |                     |  |  |

Copyright © 2019 RealPage, Inc. All rights reserved.

SPECTRA -8.2.0.2 Release Notes Do not copy, distribute, or disclose contents in any form outside of your company without written permission from RealPage, Inc.

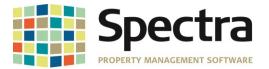

## JOB COST

## Jobs – Set Up Cost Account Masters

We have added a timesaving feature to the Set Up Cost Account Masters process that will allow you create a new Cost Account Master by copying an existing one. You will select the current master that you want to copy and click the Copy to a New Account Master button, enter a name, and click OK.

| Select Set                          | Set  | CSI_2004_Detail                 |                                                |             |                          |
|-------------------------------------|------|---------------------------------|------------------------------------------------|-------------|--------------------------|
| Canyon_Detail                       | 7    | Select Set                      | Set CSI_2004_Detail                            |             |                          |
| CSI_1995_Detail<br>CSI_1995_Summary |      |                                 | Cost Account Description                       | Level       | Analysis<br>Type         |
| CSI_2002_Detail<br>CSI_2002_Summary |      | Create New Set                  | 00 Procurement and Contracting Requirements    | H2 🗸        | Building 👻<br>Building 👻 |
| CSI_2004_Detail<br>CSI_2004_Summary |      |                                 | Create New Account Master                      | P 👻         | Building 💌               |
|                                     | 0000 |                                 | Enter the Name for the New Account Master.  OK | P 🗸         | Building 👻<br>Building 👻 |
| Copy to a New<br>Account Master     |      |                                 | Cancel                                         | P 🗸         | Building 👻<br>Building 👻 |
|                                     | 0    | Copy to a New<br>Account Master |                                                | P 👻         | Building 💌               |
|                                     |      |                                 | Canyon_2004-Detail                             | P 🗸<br>T2 🗸 | Building 👻<br>Building 👻 |
|                                     |      | Select Set                      | Set Canyon_2004-Detail                         |             |                          |
|                                     |      |                                 | Cost Account Description                       | Level       | Analysis<br>Type         |
|                                     |      | Create New Set                  | Procurement and Contracting Requirements       | H2 🗸        | Building 🖵               |

#### **SUPPLIERS** Start a Task

#### **Cancel Supplier Invoices**

We have corrected an issue discovered after installing Release 8.2.0. Some clients reported getting the following error when trying to cancel Supplier Invoices:

| Confirm | n Invoice to ( | Cancel              |                         |              |   |
|---------|----------------|---------------------|-------------------------|--------------|---|
|         |                |                     |                         |              |   |
|         | Invoic         |                     | 229467-0010             | ОК           |   |
|         | Origina        | al Posting Date     | 01-Aug-2018             | Cancel       |   |
|         | Cance          | Date                | 01-Aug-2018             |              |   |
|         |                | Spectra             |                         | <u>H</u> elp |   |
|         |                |                     | Confirm_cmdOK_Click: En | ror #3265    |   |
|         | 385.00         | Item not found in t | his collection.         |              | - |
|         | 385.00         |                     |                         | _            |   |
|         | 400.00         |                     |                         | OK           |   |
|         | 385.00         |                     |                         |              |   |

#### Supplier Invoice Batch Entry

We have added an auto-drop-down feature to the Supplier Invoice Batch entry process Detail Screen. Instead of scrolling through a list, or having to type the full supplier name, the auto-dropdown list will open to the section based on the letters that you have started to type in the Select Supplier field.

| Add Invoice      | •                           |                             | Bat                       | E (1)       |                          |
|------------------|-----------------------------|-----------------------------|---------------------------|-------------|--------------------------|
| Select Supplier  | city Of Airdrie Utilities   | Invoice                     | Number                    | Invoice Tel | en en en                 |
|                  | Arizona Public Service      | Arizona Public Service      | P.0 Box 2906              |             | Phoenix, AZ 85062-2906   |
|                  | Cactus Cleaning             | Cactus Cleaning             |                           |             |                          |
| Pay To / Address |                             | City Of Airdrie Utilities   | 400 Main Street SE        |             | Airdrie, AB T4B 3C3      |
|                  | City of Phoenix Rubbish     | City of Phoenix Rubbish     | 200 West Washington Avenu |             | Phoenix, AZ 85003        |
|                  | City of Phoenix Water       | City of Phoenix Water       | 200 Washington Street     |             | Phoenix, AZ 85003        |
|                  | Comfort Zone                | Comfort Zone                | 21101 North 19th Avenue   |             | Phoenix, AZ              |
|                  | Daniel Levy                 | Daniel Levy                 |                           |             | ??,                      |
|                  | Daniel Levy                 | Daniel Levy                 | 1 White Hart Lane         | N17         | Phoenix, AZ              |
|                  | Desert Flooring             | Desert Flooring             |                           |             |                          |
| Ref # Des        | Enamax                      | Enamax                      | 141 50 Avenue S.E         |             | Calgary, AB T2G 4S7      |
|                  | Ground Up                   | Ground Up                   |                           |             |                          |
| ·                | Luc Lechance                | Luc Lechance                | 2190A Hymus Blvd          |             | Dorval, QC               |
|                  | Raymundo Concrete and Stone | Raymundo Concrete and Stone |                           |             |                          |
|                  | Romero Landcapes            | Romero Landcapes            |                           |             |                          |
|                  | Saguaro Security            | Saguaro Security            |                           |             | Phoenix, AZ 85006        |
|                  | Southwest Gas               | Southwest Gas               | P. 0 Box 98512            |             | Las Vegas, ?? 89193-8512 |

Last Modified January 21, 2019

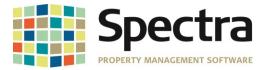

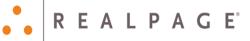

## **AP Import Module**

When importing an A/P Invoice batch, where the Invoice Date month differs from the Posting Date month, the system is posting with the accounting period for the **Invoice Date** in error.

For Example: The Invoice below shows and Invoice Date of June 30, 2018 and a Posting date of July 11, 2018. For the selected building, the system assigned Accounting Period is June = 358 and July = 359. Currently, if you post this invoice as is, it will post with the June accounting period.

| A/P Invoice Batch List |                |                                                   |                                                                                                    |                                                                                                    | Batch Number: 236<br>Batch Date: 12-Sep-18                                                                                                    |                                                                                                    | 12-Sep-2018<br>Page                                                                                                    |  |  |
|------------------------|----------------|---------------------------------------------------|----------------------------------------------------------------------------------------------------|----------------------------------------------------------------------------------------------------|----------------------------------------------------------------------------------------------------|----------------------------------------------------------------------------------------------------|----------------------------------------------------------------------------------------------------|--|--|
|                        | Invoice #      | Invoice Amt. In                                   | nv. Date Post Date                                                                                             | Due Date                                                                                                    | P/O #                                                                                                    | Voucher #                                                                                                    |                                                                                                    |  |  |
| Desc.                  | Building       | Bank                                              | Cos                                                                                                    | tCode                                                                                                    | G/L Account                                                                                                    | Split Amt                                                                                                    | G/L Acct Description                                                                                                    |  |  |
|                        | 2018_06-007    | 2,716. 4 3                                        | 0-Jun-18 1' Jul-18                                                                                             | 30-J ul-18                                                                                                    |                                                                                                    |                                                                                                    |                                                                                                    |  |  |
| June Landscape         | Adobe M        | ills Comoria                                      | Danis                                                                                                    |                                                                                                    | Adobe.4420                                                                                                    | 2,587.41                                                                                                    | Utilities - Gas                                                                                                    |  |  |
| GST Input Tax Credit   | Adobe M        | ills Comeric                                      | a Bank                                                                                                    |                                                                                                    | Adobe.2310                                                                                                    | 129.43                                                                                                    | State Sales Tax                                                                                                    |  |  |
|                        |                |                                                   |                                                                                                    |                                                                                                    | Sum:                                                                                                    | 2,716.84                                                                                                    |                                                                                                    |  |  |
|                        | June Landscape | Desc. Building 2018_06-007 June Landscape Adobe M | Invoice # Invoice Amt In<br>Desc. Building Bank<br>2018_06-007 2,716. 4 3<br>June Landscape Adobe Mills Common | Invoice #         Invoice Amt.         Inv. Date         Post Date           Desc.         Building         Bank         Cos           2018_06-007         2,716.         4 30-Jun-18 1         Jul-18           June Landscape         Adobe Mills         Construction         1 | Invoice #         Invoice Arnt.         Inv. Date         Post Date         Due Date           Desc.         Building         Bank         Cost Code           2018_06-007         2,716.4         30-Jun-18         1         Jule-18         30-Jul-18           June Landscape         Adobe Mills         2,716.4         30-Jun-18         1         Jule-18         30-Jul-18 | Invoice #         Invoice Amt         Inv. Date         Post Date         Due Date         P/O #           Desc.         Building         Bank         Cost Code         G/L Account           2018_06-007         2,716.         30-Jun-18         1         Jul-18         30-Jul-18           June Landscape         Adobe Mills         Comerica Bank         Adobe 4420         Adobe 2310 | Invoice #         Invoice Amt         Inv. Date         Post Date         Due Date         PIO #         Voucher #           Desc.         Building         Bank         Cost Code         G/L Account         Split Amt           2018_06-007         2,716.         4         30-Jun-18         Jul-18         30-Jul-18         Adobe 4420         2,567.41           GST Input Tax Credit         Adobe Mills         Comerica Bank         Adobe 2310         129.43 |  |  |

|   | dtBatch 👻 | sInvoiceNumbe 👻 | dtInvoice 👻 | dtReceived 👻 | dtProjectedI 👻 | cAmount 👻  | Accounting 🗸 |
|---|-----------|-----------------|-------------|--------------|----------------|------------|--------------|
| 1 | 9/12/2018 | 2018_06-007     | 6/30/2018   | 7/11/2018    | 7/30/2018      | \$2,716.84 | 358          |
| ) | 9/12/2018 |                 |             | J            |                | \$0.00     |              |
|   |           |                 |             |              |                |            |              |

The module will now use the Post Date to determine the accounting period.

## AvidXchange Invoice Import

There was an issue reported where importing and invoice, with a negative amount (- \$50), would cause an error. This has been corrected in this version. The import will handle the negative amount correctly.

"BankID", "VendorID", "VendorName", "BuildingID", "InvoiceNumber", "InvoiceDate", "PostingDate", "PaymentDueDate", "InvoiceAmount", "GLAccount", "InvoiceDescription", " VoucherNumber", "PurchaseOrderNumber", "LineDescription", "ReferenceNumber", "CostCode", "MaintCode", "UnitID", "JobCode", "PhaseCode", "SubPhaseCode", "CommitmentNumb er", "CostAccount", "CostAmount", "RetentionAmount", "JobCostType", "LenderLoanDraw"

|   | Ref #         | Description              | Building ID |        | Bank              | G/L Account | 0      | Cost Code  | Split A | Amount  |
|---|---------------|--------------------------|-------------|--------|-------------------|-------------|--------|------------|---------|---------|
|   |               | Catering -Staff Lunch    | Adobe       | $\sim$ | Comerica Bank 🔍 🗸 | 5200        | $\sim$ | $\sim$     | \$      | 220.00  |
|   |               |                          |             |        |                   |             | Mair   | ntenance   | Energy  |         |
| ▶ |               | Credit- for Overpayemtn  | Adobe       | $\sim$ | Comerica Bank 🔍   | 5200        | $\sim$ | $\sim$     | (\$     | 120.00) |
|   |               |                          |             |        |                   |             | Mair   | ntenance   | Energy  |         |
| * |               |                          |             | $\sim$ | ~                 |             | $\sim$ | $\sim$     |         | \$0.00  |
|   |               |                          |             |        |                   |             | Mair   | ntenance   | Energy  |         |
|   | 1             |                          |             |        |                   |             |        |            |         |         |
|   |               |                          |             |        |                   |             |        |            |         |         |
|   | Adobe Mills / | Office - Office Supplies |             |        |                   |             |        | Distribute | \$      | 100.00  |

Last Modified January 21, 2019

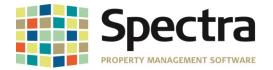

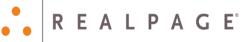

#### **Post Auto Withdrawal Invoices**

We have added an enhancement to the Post Auto Withdrawal Invoices. The batch number when posting the A/P Invoice Expenses to G/L will use the same batch number as the invoice posting batch.

| Invoices - Added |                |                                               | A/P                                            | A/P Invoice Batch List                                                                                                   |                                                                   |                                        |                                           | Batch Number: 285<br>Batch Date: 14 Nov-18 |       |             |  |
|------------------|----------------|-----------------------------------------------|------------------------------------------------|----------------------------------------------------------------------------------------------------|-------------------------------------------------------------------|----------------------------------------|-------------------------------------------|--------------------------------------------|-------|-------------|--|
| Supplier         | Bu             | ilding                                        | В                                              | ank                                                                                                    | Inv. Dat                                                          | e PostDat                              | e DueDate                                 | Invoice #                                  |       | Invoice Amt |  |
| G/L Account - Jo | b Cost Account | Reference                                     | Description                                    | Desc.                                                                                                    | Split Amt.                                                        | Cost Ar                                | nt. Rete                                  | ntion Job                                  | Phase | SubPhase    |  |
| Ground Up        | On             | tario Heights                                 | A                                              | rlington-Scotia Bank                                                                                                    | 15-Jul-1                                                          | 8 15-Jul-1                             | 8 15-Jul-18                               | 2246-GU-Ont                                |       | 185.00      |  |
| Ontario.4530     | Outside Mtce   | - Landscaping                                 |                                                | Monthly Grounds                                                                                                    | Maintenance                                                       |                                        | 170.00                                    |                                            |       |             |  |
| Ontario.1320     | Prepaid Taxes  | s                                             |                                                | Monthly Grounds                                                                                                    | Maintenance                                                       |                                        | 15.00                                     |                                            |       |             |  |
| Number of Inv    | oices          | 1                                             |                                                |                                                                                                    | Batch Humber: 285                                                 |                                        | 14Nov-18                                  | Batch Total:                               |       | \$185.00    |  |
|                  |                | Supplier                                      | Building                                       | A/P Invoice G/L Batch L                                                                                                  |                                                                   |                                        | Page 1                                    |                                            |       |             |  |
|                  |                | G.L. Account - Job Cost                       |                                                |                                                                                                    | t Amit. Cost Amit. Retention                                      |                                        | ubPhase                                   |                                            |       |             |  |
|                  |                | Oround Up<br>Ontario 4530 0                   | Ontario Heights<br>Jutside Mice - Landiscaping | Arlington-Scotia Bank<br>Monthily Grounds Maintenance                                                                    | 15-Jul-18 15-Jul-18 15-Jul-18 2246-0<br>170.00                    | U-0rt                                  | 185.00                                    |                                            |       |             |  |
|                  |                | Ontario.1320 P                                | repaid Taxes                                   | Monthily Grounds Maintenance                                                                                             |                                                                   |                                        |                                           |                                            |       |             |  |
|                  |                | Number of Invoices:                           | 1                                              |                                                                                                    |                                                                   | Betch Totel:                           | \$105.00                                  |                                            |       |             |  |
|                  |                |                                               | a Total: \$0.00<br>ted By: Spectra Demonstrati | Audit List - G/L Journal E                                                                                               | U06                                                               | A/P<br>891<br>Ioc. Type: Auto Withdraw | 14-Nov-2018<br>Page 1<br>al (Std Invoice) |                                            |       |             |  |
|                  |                | GAL# Ref# Bu<br>Job Cost Account / Descriptio | ailding Name<br>in Cost Amount                 |                                                                                                    | ng Description Cost Code Posting<br>se Commitment # Loan/Draw J/C |                                        | Credit Amount                             |                                            |       |             |  |
|                  |                |                                               | ington-Demo Bank                               | Ground Up                                                                                                    | 15Jul-1                                                           | 8 \$0.00                               | \$185.00                                  |                                            |       |             |  |
|                  |                |                                               | ington-Demo Due To/F                           | 1, - Invoice# 2246-GU-Ont - Desa: Monthly G<br>rom Ontario Ground Up                                                     | 15-Jul-1                                                          | 8 \$185.00                             | \$0.00                                    |                                            |       |             |  |
|                  |                |                                               | tario Heights Due To/F                         | 1, - Invoice# 2246-GU-Ont - Deso: Monthly G<br>rom ARLIN Ground Up                                                       | 15-Jul-1                                                          | 8 \$0.00                               | \$185.00                                  |                                            |       |             |  |
|                  |                |                                               | tario Heights Prepaid T                        |                                                                                                    | 15-Jul-1                                                          | 8 \$15.00                              | \$0.00                                    |                                            |       |             |  |
|                  |                | Auto WiD<br>Ontario 4530 On<br>Auto WiD       | tario Heights Outside N                        | 1, -Invoice# 2246-0 U-Ont - Descr: MonthlyG<br>Itce - Landscapi Ground Up<br>1, -Invoice# 2246-0 U-Ont - Descr: MonthlyG | 15-Jul-1                                                          | 8 \$170.00                             | \$0.00                                    |                                            |       |             |  |
|                  |                | Number of Entries 5                           | Control#                                       | r, -involcer 2246-00-Ont - Desar Monthly O                                                                               | ounds Mantenance - I#(124)<br>Totals                              | \$370.00                               | \$370.00                                  |                                            |       |             |  |

## A/P Year End - IRS Forms 1099/1096

\_ \_ \_ \_

\_\_\_\_

We have updated and tested the 2018 1099 and 1096 Tax forms. \_\_\_\_\_

|                                              |          |                                                |             | ED                                                                         | CI        | CORR         | DID [                       | V       |           | 9595               | 95                                                  |
|----------------------------------------------|----------|------------------------------------------------|-------------|----------------------------------------------------------------------------|-----------|--------------|-----------------------------|---------|-----------|--------------------|-----------------------------------------------------|
|                                              |          | OMB No. 1545-0115                              | 0           | Rents                                                                      | 1         | country, ZIF | or province                 | n, stat |           |                    | PAYER'S name, street a<br>or foreign postal code, a |
| Aiscellaneou<br>Incom                        | <b>'</b> | 2018                                           | _           | Royatties                                                                  | \$<br>2   |              |                             |         |           |                    |                                                     |
|                                              |          | Form 1099-MISC                                 |             |                                                                            | \$        |              |                             |         |           |                    |                                                     |
| Copy                                         | withhold | 4 Federal income tax                           |             | Other income                                                               | 3         |              |                             |         |           |                    |                                                     |
| Fe Fe                                        |          | \$                                             | _           |                                                                            | S         |              |                             |         |           |                    |                                                     |
| Internal Revenu<br>Service Cente             | payments | 6 Medical and health care                      |             | Fishing boat proceeds                                                      | 5         |              | PS TIN                      | JIPIEN  | REC       |                    | PAYER'S TIN                                         |
| File with Form 109                           |          | \$                                             |             |                                                                            | s         |              |                             |         |           |                    |                                                     |
| For Privacy A<br>and Paperwor<br>Reduction A |          | 8 Substitute payments<br>dividends or interest | ation       | Nonemployee compens                                                        | 7         |              |                             |         |           | 5                  | RECIPIENT'S name                                    |
| Notice, see th                               |          | s                                              |             |                                                                            | s         |              |                             |         |           | luding apt. no.)   | Street address (including                           |
| 2018 General<br>Instructions for             | ceeds    | 10 Crop insurance pro                          | of 1<br>mer | Payer made direct sales<br>\$5,000 or more of consu<br>products to a buyer |           |              |                             |         |           |                    |                                                     |
| Certai<br>Informatio                         |          | \$                                             |             | (recipient) for resale >                                                   | 1_        | tal code     | r foreign pos               | d ZIP o | itry, and | or province, count | City or town, state or pri                          |
| Returns                                      |          | 12                                             | 1           |                                                                            | 11        |              |                             |         |           |                    |                                                     |
|                                              | id to an | 14 Gross proceeds pa<br>attorney<br>\$         | to 1        | Excess golden parachi<br>payments                                          | t 13<br>S | 2nd TIN no   | FATCA filing<br>requirement |         |           | ee instructions)   | Account number (see in                              |
| 18 State income<br>\$                        | no.      | 17 State/Payer's state                         | 1           | State tax withheld                                                         | 16<br>S   | 6            | 409A incon                  | Sectio  | 15b       | loforrals          | 15a Section 409A defem                              |
| 0                                            |          |                                                |             |                                                                            | ¢         |              |                             |         | \$        |                    | e .                                                 |

Do Not Cut or Separate Forms on This Page — Do Not Cut or Separate Forms on This Page

Last Modified January 21, 2019

SPECTRA -8.2.0.2 Release Notes Do not copy, distribute, or disclose contents in any form outside of your company without written permission from RealPage, Inc. Page 14 | 20

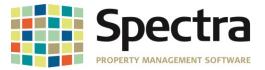

# SYSTEM TASKS

DELETIONS **DELETE BUILDINGS** 

> Some clients reported getting the following error when trying to delete a building after splitting the Accounts Receivable tables to a separate database:

Error #3078: Access database engine cannot find the input table or query 'tbIARHeader'. Make sure it exists and that its name is spelled correctly.

| Delete Bu | ilding                   | Spectra  DeleteBuilding: Error #3078 The Microsoft Access database engine cannot find the input table or query tabAPHeadr. Whes zure it exists and that its name is spelled correctly. |  |
|-----------|--------------------------|----------------------------------------------------------------------------------------------------|--|
|           | Sea <u>r</u> ch<br>Found |                                                                                                    |  |
|           | Deletin                  | g building                                                                                                    |  |

This has been corrected, and the buildings delete without error.

| Delete Buil | lding (                  | Delete Building                |  |
|-------------|--------------------------|--------------------------------|--|
|             |                          | Building successfully deleted. |  |
|             | Sea <u>r</u> cl<br>Found | ОК                             |  |
|             | Deleti                   | ng building                    |  |
|             |                          |                                |  |

#### **TENANTS** Find Tenants **Tenant Charges**

Under Find Tenant > Charges > Add a Charge, we have made a modification to the Lease Building/Unit drop down. When adding charges to a tenant with a prior lease, the former lease building/unit will move to the bottom on the list, making the current lease building/unit the default.

| Add Charg         | ies -                     | Erik Lamela |            |           |           |              |
|-------------------|---------------------------|-------------|------------|-----------|-----------|--------------|
| Lease Building/Un | it Gala Apartments / 0201 |             |            |           |           |              |
|                   | Bldg/Unit                 | LeaseStart  | LeaseEnd   | Moveln    | MoveOut   | TenantStatus |
| Type of Charge    | F Gala Apartments / 0201  | 01-Nov-18   | 31-Oct-19  | 01-Nov-18 |           | Current      |
| Charge Code       | Test Building / 0102      | 01-Nov-17   | 31-Oct-18  | 01-Nov-17 | 31-Oct-18 | MovedOut     |
| Lharge Lode       |                           |             | rnstory    |           |           |              |
| Frequency         | Monthly 🗨                 |             | Base Rent  |           |           |              |
|                   |                           |             | Starting D | ate       |           |              |
| Amount            | \$0.00                    |             | Ending Da  | te        |           |              |

Copyright © 2019 RealPage, Inc. All rights reserved.

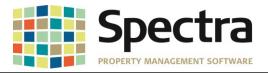

#### Start a Task Tenant Charge Import

We have corrected an issue where, when adding a GST charge to a **Tenant Charge** import file, the GST was not posting to the Tenant Ledger.

| 🗌 A_R Import TemplateCSV - Notepad 📃 💽                                                                                                    |
|----------------------------------------------------------------------------------------------------|
| File Edit Format View Help                                                                                                    |
| <pre>[FenantPayID,TenantName,BuildingID,InvoiceNumber,InvoiceDate,PostingDate,InvoiceAmount,ChargeCode,ChargeDescription,<br/>ChargeAmount,TaxCode1,TaxAmount1,TaxCode2,TaxAmount2,TaxCode3,TaxAmount3<br/>43237124135337,Apple Tree Staffing,Plaza,2232118-17,11/13/2018,11/13/2018,\$55.00,Electric,Utility-Electric,<br/>\$50.00.GST.\$5.00</pre> |
| 43238064135382, Aź Éitness, Adobe, 2232118-19,11/13/2018,11/13/2018,\$55.00, Electric, Utility-Electric,\$50.00,GST,<br>\$5.00,                                                                                                    |

| Date        | Descri   | ption                | Reference  | Charges    | Payments   | Balance     |
|-------------|----------|----------------------|------------|------------|------------|-------------|
| 01-Mar-2018 | CAM      | Common Area Estimate | 363        | 587.00     |            | 16,737.00   |
| 01-Mar-2018 | SC Rent  | Rent Shopping Centre | 363        | 15,887.00  |            | 32,624.00   |
| 02-Aug-2018 | Check    | Check                |            |            | -16,150.00 | 16,474.00   |
| 01-Sep-2018 | Electric | Utility-Electric     | 2232118-19 | 50.00      |            | 16,524.00   |
| 01-Sep-2018 | GST      | GST                  | 2232118-19 | 5.00       |            | 16,529.00   |
| 01-Sep-2018 | Electric | Utility_Electric     | 2232118-19 | 50.00      |            | 16,579.00   |
| 01-Sep-2018 | GST      | GST                  | 2232118-19 | 5.00       |            | 16,584.00   |
| 12-Sep-2018 | Parking  | Parking              | 362        | 125.00     |            | 16,709.00   |
| 01-Oct-2018 | Electric | Utility_Electric     | 2232118-19 | 50.00      |            | 16,759.00   |
| 01-Oct-2018 | GST      | GST                  | 2232118-19 | 5.00       |            | 16,764.00   |
| 13-Nov-2018 | Electric | Utility-Electric     | 2232118-19 | 50.00      |            | 16,814.00   |
| 13-Nov-2018 | GST      | GST                  | 2232118-19 | 5.00       |            | 16,819.00   |
|             |          |                      |            | Current Ba | lance:     | \$16,819.00 |

We have also added an enhancement to use the posting date as the invoice date if the invoice date is not included in the import file.

## MissingInvoiceDate\_AR Import - Notepad

#### File Edit Format View Help

[TenantPayID,TenantName,BuildingID,InvoiceNumber,PostingDate,ChargeAmount,ChargeCode 43244074135751,"Anne Budge",0011,TB0202,11/14/2018,250,parking

| Date        | Descript   | ion              | Reference  | Amount     |
|-------------|------------|------------------|------------|------------|
|             | Next Month | Invoices         |            |            |
| 14-Nov-2018 | Parking    | Parking          | 382        | \$50.00    |
| 14-Nov-2018 | ResRent    | Rent Residential | 382        | \$1,585.00 |
|             |            |                  | Subtotal:  | \$1,635.00 |
| Reference:  |            |                  |            |            |
|             |            |                  |            |            |
|             |            |                  |            |            |
|             |            |                  |            |            |
|             |            |                  | Total Due: | \$1,635.00 |

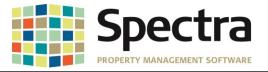

#### Select a Report

#### Tenant Ledger/Tenant Ledger Colyvan

The fields on the Tenant Ledger and Tenant Ledger Colyvan have been adjusted to allow more charracters to print in the *Description* field.

#### Before:

| Date        | Description  |                              | Reference  | Charges  | Payments         | Balance  |
|-------------|--------------|------------------------------|------------|----------|------------------|----------|
|             | Balance Forw | ard:                         |            |          |                  | 0.00     |
| 01-Mar-2018 | Res Rent     | Rent Residential             | 8          | 2,500.00 |                  | 2,500.00 |
| 01-Mar-2018 | Check        | Check                        |            |          | -3,628.74        | -1,128.7 |
| 06-Mar-2018 | Cleaning     | Replace Window               | 111456008  | 1,128.74 |                  | 0.00     |
| 01-Apr-2018 | Res Rent     | Rent Residential             | 216        | 2,500.00 |                  | 2,500.00 |
| 02-Apr-2018 | Check        | April Rent                   | 22222      |          | -2,500.00        | 0.00     |
| 01-Sep-2018 | E lectric    | Utility-Electric             | 2232118-30 | 50.00    |                  | 50.00    |
| 01-Sep-2018 | GST          | GST                          | 2232118-30 | 5.00     |                  | 55.00    |
| 01-Sep-2018 | E lectric    | Utility_Electric             | 2232118-30 | 50.00    |                  | 105.00   |
| 01-Sep-2018 | GST          | GST                          | 2232118-30 | 5.00     |                  | 110.00   |
| 01-Oct-2018 | E lectric    | Utility_Electric             | 2232118-30 | 50.00    |                  | 160.00   |
| 01-Oct-2018 | GST          | GST                          | 2232118-30 | 5.00     |                  | 165.00   |
| 01-Nov-2018 | Parking      | Parking - Parking- Sp#1-Perm | 373        | 50.00    |                  | 215.0    |
|             |              |                              |            |          | Current Balance: | \$215.00 |

## After:

| Date        | Descrip       | liop                                             | Reference | Charges    | Payments  | Balance  |
|-------------|---------------|--------------------------------------------------|-----------|------------|-----------|----------|
|             |               |                                                  | Kadalice  | Charges    | Fayinciks |          |
|             | Balance Forwa | ard:                                             |           |            |           | 0.00     |
| 01-Nov-2018 | ResRent       | Rent Residential                                 | 376       | 1,585.00   |           | 1,585.00 |
| 01-Nov-2018 | Check         | Rent                                             | 380       |            | -1,585.00 | 0.00     |
| 01-Nov-2018 | Parking       | Parking- Sp#1-Permit #223-1874 - Marroon Austin- | 381       | 50.00      |           | 50.00    |
|             |               |                                                  |           | Current Ba | ance:     | \$50.00  |

Current Balance:

#### **Tenant Schedule of Rent – Riverpark**

The message "For information purposes only - Auto Withdrawal Notification" also prints for tenants with post-dated checks. Per request, this message will only print for tenants set up for direct debit pre-authorized payments.

| VALLE DEL SOL.<br>BARAGEMENT                                    |  |
|-----------------------------------------------------------------|--|
| 211 North Central Avenue<br>Phoenix, AZ 85001<br>(602) 555-5555 |  |
| M. A. BARRA                                                     |  |

Property Name Gala Apartments Premise Address: 0202, 12740 W. Indian School Road Litchfield Park, AZ 85340

## **Rent Schedule**

Tenant Name: Ben Davies Billing Address: 12740 W. Indian School Road #0202 Litchfield Park, AZ 85340

Monthly Chame

| F | or information purposes only - Auto Withdrawal Notification |
|---|-------------------------------------------------------------|
|   | Valle Del Sol Management                                    |
|   | 211 North Central Avenue<br>Phoenix, Arizona 85001          |
|   | Telephone: (602) 555-5555<br>GST reg no:                    |

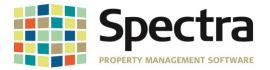

#### **Tenants - Payment Application History**

We have added a new report to show Payment Application History for a 12-month period. This report gives you the ability to quickly identify any unapplied credits for tenants by building or portfolio. This tool will help you identify variances between Accounts Receivable and the General Ledger.

You will have the option to include unapplied payments and there is an option to choose Print Code Summary to get building totals for the selected 12-months.

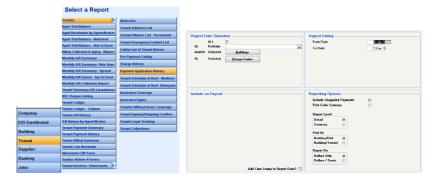

If the payment is fully applied to a charge, the report will display the amount applied by the Charge Code used <sup>1</sup>, if there is an unapplied amount or partially applied amount, you will see see a Check amount and the charge codes with posted charges.<sup>2</sup>

| uilding: Ontario Heights |      | Рау            | ment /   | Appli  | catior | n Histo | ory    | Dollars<br>From: 01-Jan-18 |        | -      | Detail<br>To: 31-Dec-18 |        | 12-Nov-2018<br>Page 5 |        |        |       |
|--------------------------|------|----------------|----------|--------|--------|---------|--------|----------------------------|--------|--------|-------------------------|--------|-----------------------|--------|--------|-------|
| -<br>Tenant              | Unit | Area<br>Leased | Code     | Jan 18 | Feb 18 | Mar 18  | Apr 18 | May 18                     | Jun 18 | Jul 18 | Aug 18                  | Sep 18 | Oct 18                | Nov 18 | Dec 18 | Tot   |
| lose and Monica Abreu    | 0101 | 900            | Res Rent | 0      | 0      | 2,500   | 1,250  | 1,250                      | 1,250  | 2,500  | 1,275                   | 0      | 0                     | 0      | 0      | 10,02 |
| )e'Andre Yeddlin         | 0102 | 900            | Res Rent | 0      | 0      | 2,500   | 1,250  | 1,250                      | 1,250  | 2,500  | 1,275                   | 0      | 0                     | 0      | 0      | 10,02 |
| licola and Martin Stugeo | 0201 | 900            | Res Rent | 0      | 0      | 2,500   | 1,250  | 1,250                      | 1,250  | 1,250  | 2,525                   | 0      | 0                     | 0      | 0      | 10,02 |
| Johe Ikpeazu             | 0202 | 900            | Check    | 0      | 0      | 0       | 0      | 0                          | 0      | 0      | 0                       | 0      | 0                     | 1,275  | 0      | 1,27  |
|                          |      |                | Res Rent | 0      | 0      | 2,500   | 1,250  | 1,250                      | 1,250  | 2,500  | 1,275                   | 0      | 0                     | . 0    | 0      | 10,02 |
| Austin Mophee and Liam   | 0203 | 900            | CAM      | 0      | 0      | 106     | 53     | 53                         | 53     | 106    | 54                      | 0      | 0                     | 0      | 0      | 42    |
|                          |      |                | Parking  | 0      | 0      | 30      | 15     | 15                         | 15     | 30     | 15                      | 0      | 0                     | 0      | 0      | 120   |
|                          |      |                | Res Rent | 0      | 0      | 2,500   | 1,250  | 1,250                      | 1,250  | 2,500  | 1,275                   | 0      | 0                     | 0      | 0      | 10,02 |
| Building Totals:         |      | 4,500          |          | 0      |        | 12,636  |        | 6,318                      |        | 11,386 |                         | 0      |                       | 1,275  |        | 51,94 |
|                          |      |                |          |        | 0      |         | 6,318  |                            | 6,318  |        | 7,694                   |        | 0                     |        | 0      |       |

| Code    | Jan 18 | Feb 18 | Mar 18 | Apr 18 | May 18 | Jun 18 | Jul 18 | Aug 18 | Sep 18 | Oct 18 | Nov 18 | Dec 18 | Annual<br>Total |
|---------|--------|--------|--------|--------|--------|--------|--------|--------|--------|--------|--------|--------|-----------------|
| CAM     | 0      | 0      | 106    | 53     | 53     | 53     | 106    | 54     | 0      | 0      | 0      | 0      | 425             |
| Check   | 0      | 0      | 0      | 0      | 0      | 0      | 0      | 0      | 0      | 0      | 1,275  | 0      | 1,275           |
| Parking | 0      | 0      | 30     | 15     | 15     | 15     | 30     | 15     | 0      | 0      | 0      | 0      | 120             |
| ResRent | 0      | 0      | 12,500 | 6,250  | 6,250  | 6,250  | 11,250 | 7,625  | 0      | 0      | 0      | 0      | 50,125          |
| Totals  | 0      |        | 12,636 |        | 6,318  |        | 11,386 |        | 0      |        | 1,275  |        | 51,945          |
|         |        | 0      |        | 6,318  |        | 6,318  |        | 7,694  |        | 0      |        | 0      |                 |

Copyright © 2019 RealPage, Inc. All rights reserved.

1

2

SPECTRA -8.2.0.2 Release Notes Do not copy, distribute, or disclose contents in any form outside of your company without written permission from RealPage, Inc. Last Modified January 21, 2019 Page 18 | 20

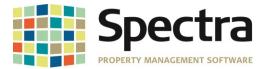

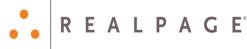

## **Tenant Montly A/R Summary**

We have added the option to print the Transaction Entry description or the standard Charge Code description on the Monthly A/R Summary. Selecting the Transaction Entry description will print the Parking or Other Spaces unit number in the charge description field.

| ALL                                                                                  | Report Dating                                                                                                    |
|--------------------------------------------------------------------------------------|----------------------------------------------------------------------------------------------------|
| Include on Report<br>Split Payment Column into Payments and Security Deposit Applied | Reporting Options       Stat Each Building on a New Page        Print Report Notes □       Include Tennelt       Active ○Inactive ● Both       Print By       Building/Floa/JUnit ●       Building/I croant ○ |
| Add Time Stamp to Report Date?                                                       |                                                                                                    |

| Building: | Valley View Apartments | Мо              | nthly A/R Summary          | by U nit      | For: May 20         | 13-Dec-2018<br>Page 1 |  |
|-----------|------------------------|-----------------|----------------------------|---------------|---------------------|-----------------------|--|
| Unit      | Tenant                 | Opening Balance | Charge Description         | Charge Amount | Payment<br>Received | Current<br>Balance    |  |
| 0201      | Bob Newby              | \$2,545.00      |                            |               |                     |                       |  |
|           |                        |                 | * * * Total * * *          | \$0.00        | \$0.00              | \$2,545.00            |  |
| 0202      | Jane and Harry Kane    | \$0.00          | Parking - Underground : 10 | \$75.00       |                     |                       |  |
|           |                        |                 | Rent Residential           | \$2,500.00    |                     |                       |  |
|           |                        |                 | * * * Total * * *          | \$2,575.00    | \$0.00              | \$2,575.00            |  |

## Minnesota Certificate of Rent Paid

The Minnesota Certificate of Rent Paid form has been updated for 2018

| DEPARTMENT<br>OF REVENUE                                                                                                    |
|----------------------------------------------------------------------------------------------------|
| 2018 CRP, Certificate of Rent Paid                                                                                                    |
| Digible renters may receive a refund based on property taxes paid on their principal place of residence in Minesota and their income. Renters<br>will need this CRP, Certificate of Rent Paid, to apply for a property tax refund (see eligibility requirements below).                                                                                                    |
| The landlord is required to give each renter a completed CRP no later than January 31, 2019.                                                                                                    |
| Boommates: The landord is required to give each unmarried renter living in a unit a separate CIP showing that each roommate paid an equal portion of the rent, regardless of the portion actually paid or whose names are on the lease.                                                                                                    |
| Renters: You must file Form M3PR, Homestead Credit Refund (for Homeownen) and Renter's Property Tax Refund, and include all CRPs to<br>claim a refund. Your refund will be denied or delayed if you do not include all CRPs when filing Form M3PR.                                                                                                    |
| Refers News and Address of the Unit Refer<br>Ben Davies Valle Del Sol Management                                                                                                    |
| 12740 W. Indian School Road Suite 211 North Central Avenue<br># 0202 Phoenix AZ 85001                                                                                                    |
| Projecty Disarder or Partial Number of Units on This Property                                                                                                    |
| Tension (NM/COVVIT) - SUDMACE/VITY) - Total Months Reveal - Number of Adults Colory In Unit (Subserviewerfel) Couple as 1) - Reveal Section -<br>Reveal Section - Reveal Section - Reveal Section - Reveal - Reveal - Reveal Section - Reveal Section - Reveal Section - Reveal Section - Reveal Section - Reveal Section - Reveal Section - Reveal Section - Reveal Section - Reveal Section - Reveal Section - Reveal Section - Reveal - Reveal Section - Reveal - Reveal - R                                                                                                    |
| 01/01/2018 12/31/2018 12 1 metetasate                                                                                                    |
| Pisce an X ft: Narsing Home Intermediate Care Foolity Adult Foster Care Assisted Uving A. Amoung paid for the renter by medical availance (Medicaid)                                                                                                    |
| <ol> <li>Housing Support (formerly GRII) payments received by landlord on behalf of this renter</li> </ol>                                                                                                    |
| but do not include the assessment galar by the gaserment genory in the 1.     Free as: In this base of this result was an analytic this results and this results.     Free as X in this base of this result was indexed nots. Note being caretalase     Tory the wash water excludes into this matter histophene as base. There                                                                                                    |
| Multiply line 1 by line 2. Reviews: Include this amount on line 9 of Form M17R (round to nearest whole dollar)                                                                                                    |
| Another I defare that this certificate is convect and complete to the best of my incudely and bellef. Owner's or agent's signature factors                                                                                                    |
| 12/14/2018                                                                                                    |
| <b>Optimize Spectrum to A series</b><br><b>Compared to The spectrum sector of the Mannetal</b> .<br>• The mean set of the mean property an indicated Mannetal.<br>• The mean set of the mean property an indicated Mannetal.<br><b>Compared to Mannetal Spectrum sectors</b><br><b>Compared to Mannetal Spectrum sectors</b><br><b>Compared to Mannetal Spectrum sector</b> |
| You can find Form MJPR and other tax related information on our website at www.revenue.state.mn.us.<br>If you have questions, call the Department at 651-296-3701 or 1 400-652-9294.                                                                                                    |
| If you qualify complete Form M3PR and include this CBP when Hing your return. Your refund will be delayed or denied if you do not include this<br>CBP when you lie your M1PR. Make copies of your Form M1PR and this form and keep them with your records.                                                                                                    |
| L 9995 📕                                                                                                    |

Last Modified January 21, 2019

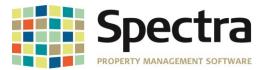

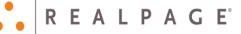

# LEGAL NOTICES

# **Proprietary Rights**

The information in this release notice is the copyrighted and proprietary information of RealPage, Inc. Any duplication, distribution, disclosure or other use except as expressly authorized in writing by RealPage, Inc. is strictly prohibited.

# Trademarks

RealPage<sup>®</sup> is a registered trademark and *SPECTRA*<sup>™</sup> is a registered trademark of RealPage, Inc. Any use of RealPage's trademarks or service marks without prior consent is prohibited.

Microsoft, Windows, and Windows Vista<sup>™</sup> are registered trademarks of Microsoft Corporation.

Other product and company names mentioned herein are the trademarks of their respective owners and no affiliation, connection, or sponsorship should be implied or assumed based upon the use of such trademarks in this document or in any accompanying materials.

Copyright 2018 © RealPage, Inc. All rights reserved.

Support Email: <u>support@Spectra.ca</u> Visit us online at: <u>www.Spectra.ca</u> Support Telephone: (866) 718-2345

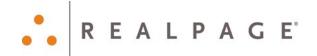